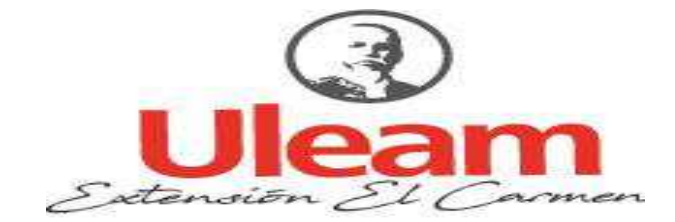

LINIVERSIDAD LAICA "ELOY ALFARO" DE MANABÍ **EXTENSIÓN EN EL CARMEN CARRERA DE INGENIERÍA EN SISTEMAS** Creada Ley No. 10 - Registro Oficial 313 de Noviembre 13 de 1985

# **TRABAJO DE INVESTIGACIÓN**

# PREVIO A LA OBTENCIÓN DEL TÍTULO DE INGENIERO EN **SISTEMAS**

# SOFTWARE A MEDIDA PARA ACUICULTURA EN LA **CAMARONERA "SANTA MARÍA" SAN VICENTE MANABÍ**

ANDRADE CEVALLOS LIDER IGNACIO **AUTOR** 

ING. SAED REASCOS PINCHAO **TUTOR** EL CARMEN, AGOSTO DE 2018

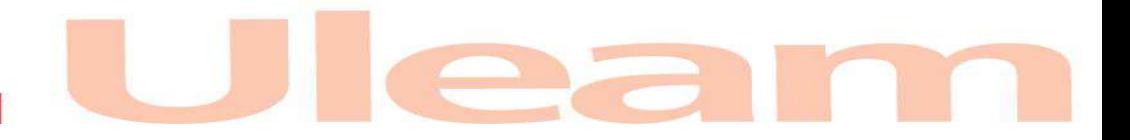

# **INFORME DE APROBACIÓN**

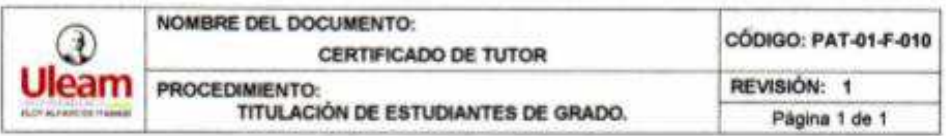

#### **CERTIFICACIÓN**

En calidad de docente tutor de la Extensión El Carmen, de la Universidad Laica "Eloy Alfaro" de Manabi, certifico:

Haber dirigido y revisado el trabajo de titulación, cumpliendo el total de 141 horas (27 horas de tutoría y 114 de trabajo autónomo), bajo la modalidad de proyecto de investigación cuyo tema del proyecto es "SOFTWARE A MEDIDA PARA ACUICULTURA EN LA CAMARONERA SANTA MARÍA "SAN VICENTE" MANABÍ", el mismo que ha sido desarrollado de acuerdo a los lineamientos internos de la modalidad en mención y en apego al cumplimiento de los requisitos exigidos por el Reglamento de Régimen Académico, por tal motivo CERTIFICO, que el mencionado proyecto reúne los méritos acadêmicos, científicos y formales, suficientes para ser sometido a la evaluación del tribunal de titulación que designe la autoridad competente.

La autoría del tema desarrollado, corresponde al señor Andrade Cevallos Lider Ignacio, estudiante de la carrera de Ingenieria en Sistemas, período académico 2017-2018, quien se encuentra apto para la sustentación de su trabajo de titulación.

Particular que certifico para los fines consiguientes, salvo disposición de Ley en contrario.

El Carmen, 13 de agosto de 2018.

Lo certifico. Uleam Ing. Saed Reascos, Mg Ing. Saed Reascos

Carrera de Ingenieria en Sistemas

# **DECLARACIÓN DE AUTORÍA**

Yo, Lider Ignacio Andrade Cevallos, con número de cedula 131653017-7, estudiante de la carrera Ingeniería en Sistemas en la Universidad Laica "Eloy Alfaro" de Manabí Extensión el Carmen, en relación al trabajo de investigación realizado previo a la obtención del título en el periodo 2018, declara que asume la originalidad del trabajo, ya que se ha citado todas las fuentes de información respectivamente.

**Lider Ignacio Andrade Cevallos** 

# **DEDICATORIA**

Le dedico el presente trabajo a mis padres, hermanos, sobrinos, amigos, por el apoyo constante que me han brindado en mi desarrollo profesional y por las enseñanzas que día a día aprendo de ellos.

Lider

# **AGRADECIMIENTO**

Un agradecimiento cordial a todos los Maestros que conforman la carrera de sistemas, por el esfuerzo, dedicación y constante determinación para con sus estudiantes y con nuestra querida universidad.

A la camaronera "Santa María" por brindarme toda la información necesaria sobre los procesos del lugar.

A mi tutor de tesis el Ing. Saed Reascos, por su gran aporte y experiencia para la realización de este trabajo.

El Autor.

# ÍNDICE GENERAL

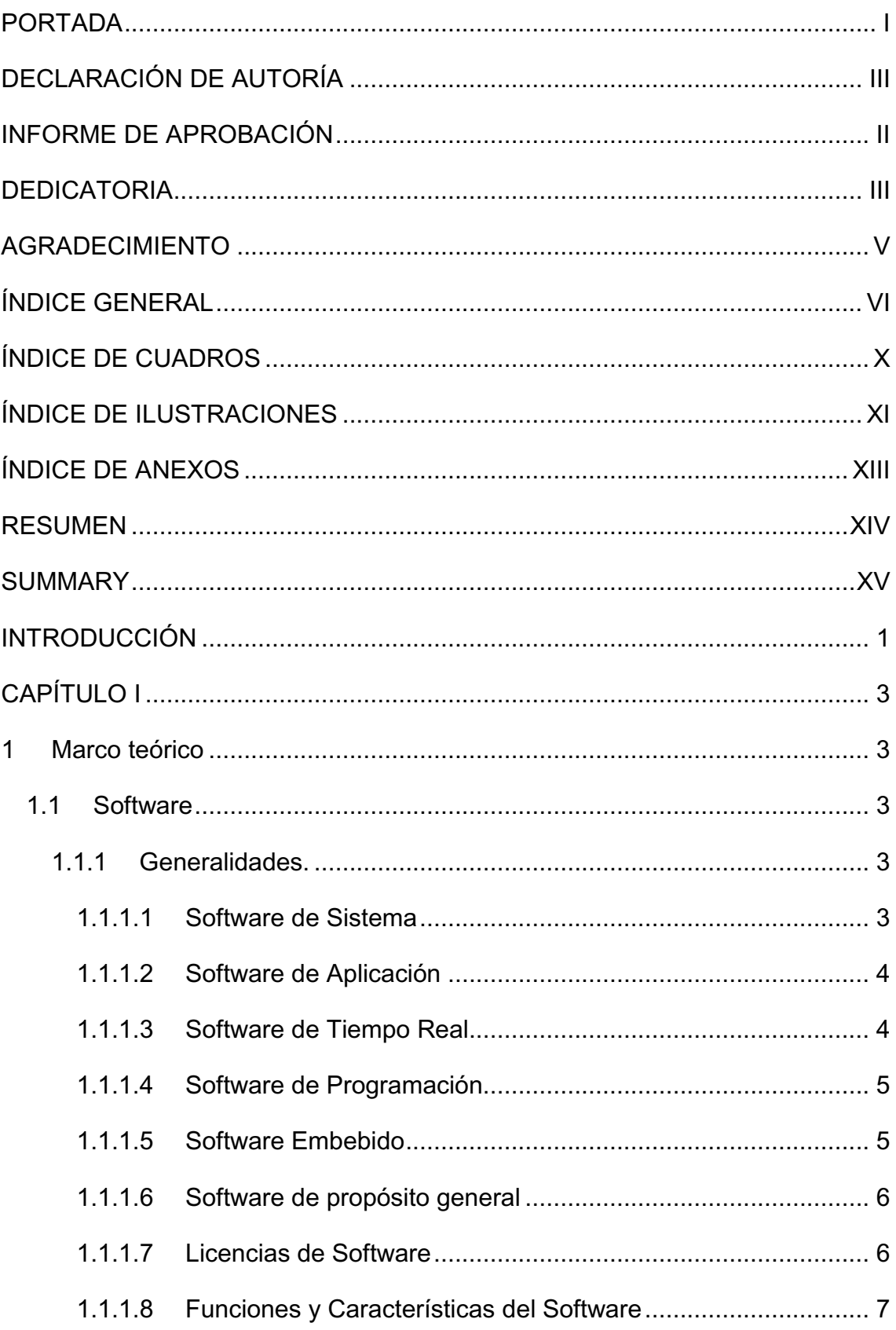

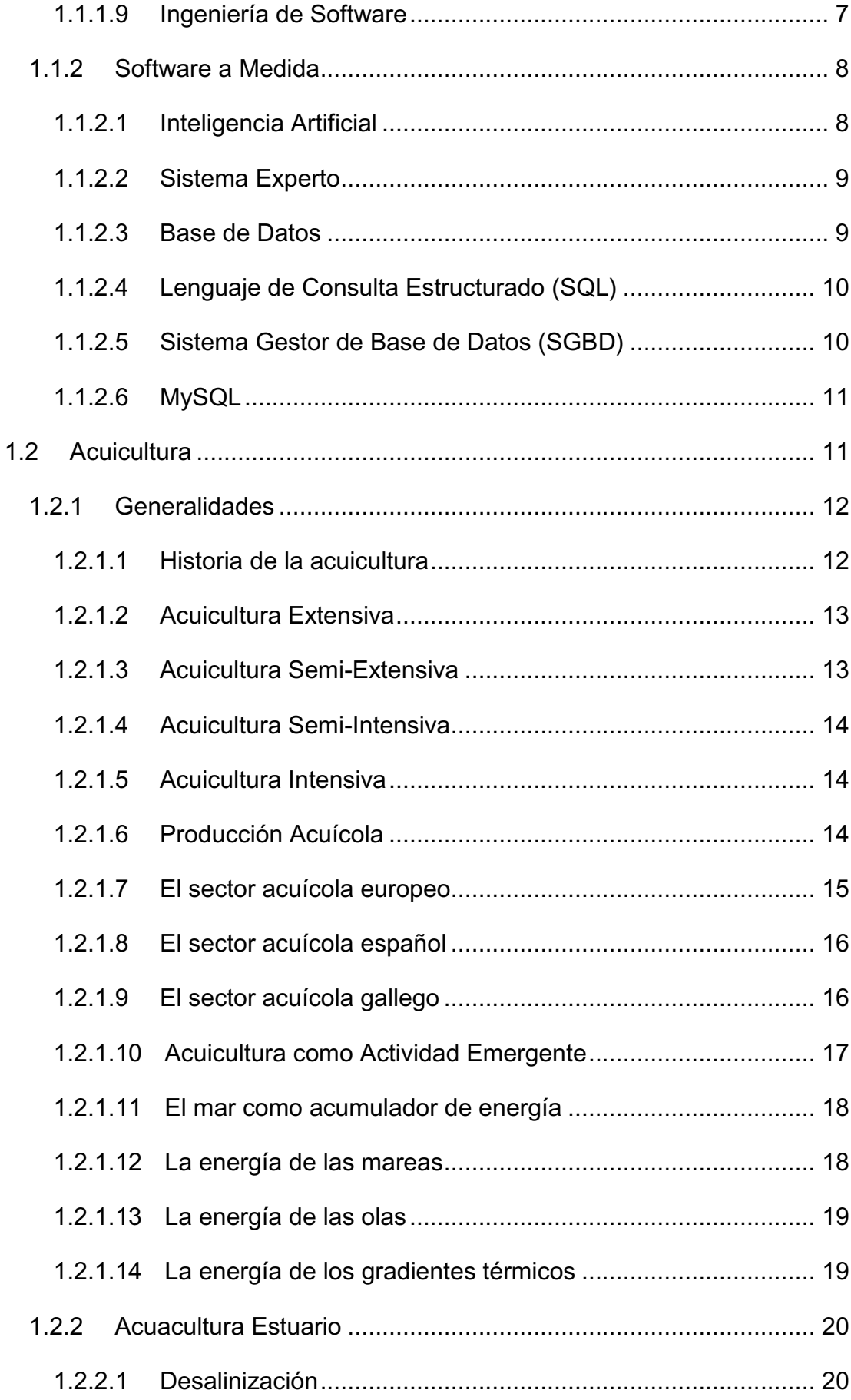

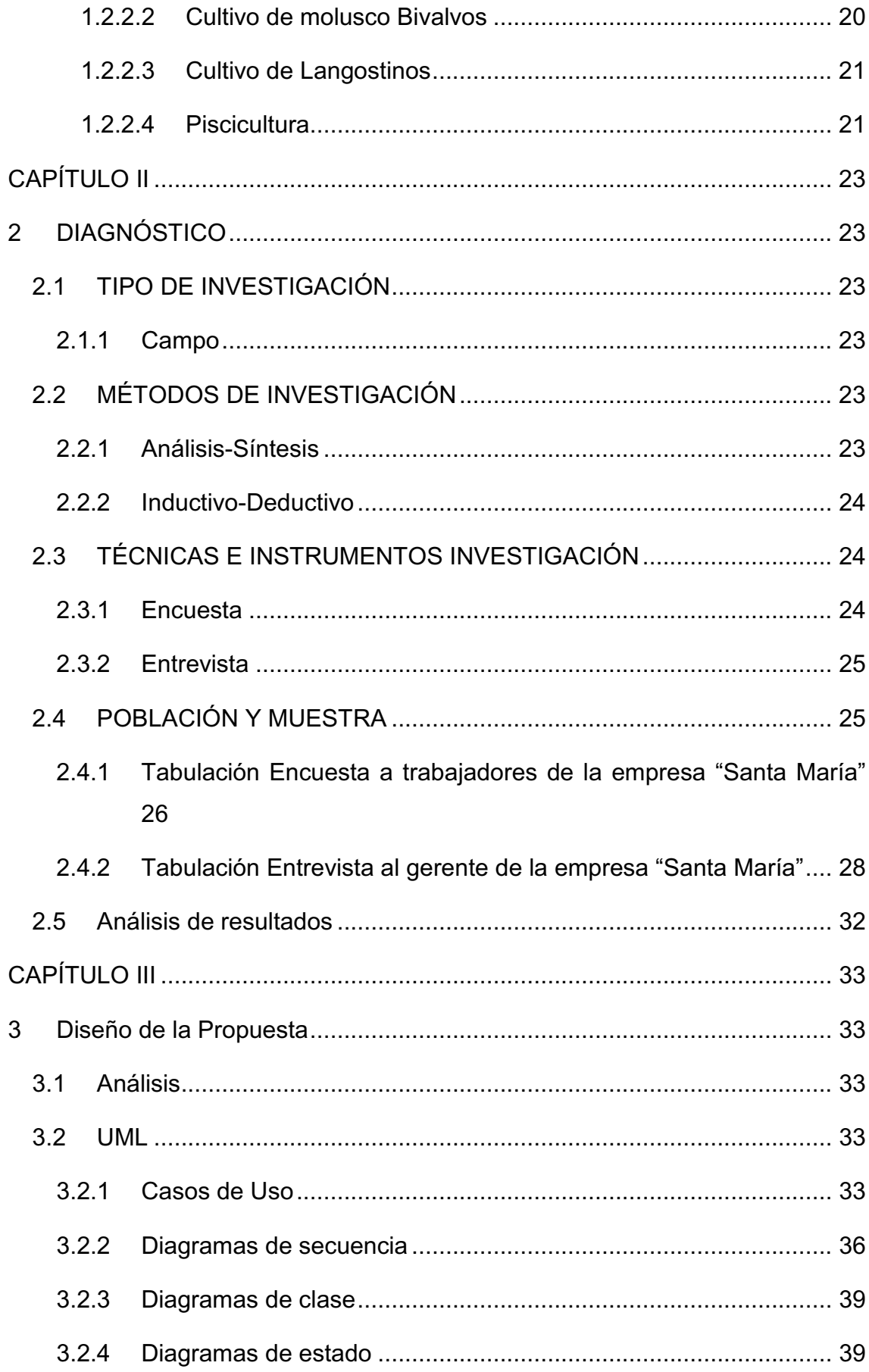

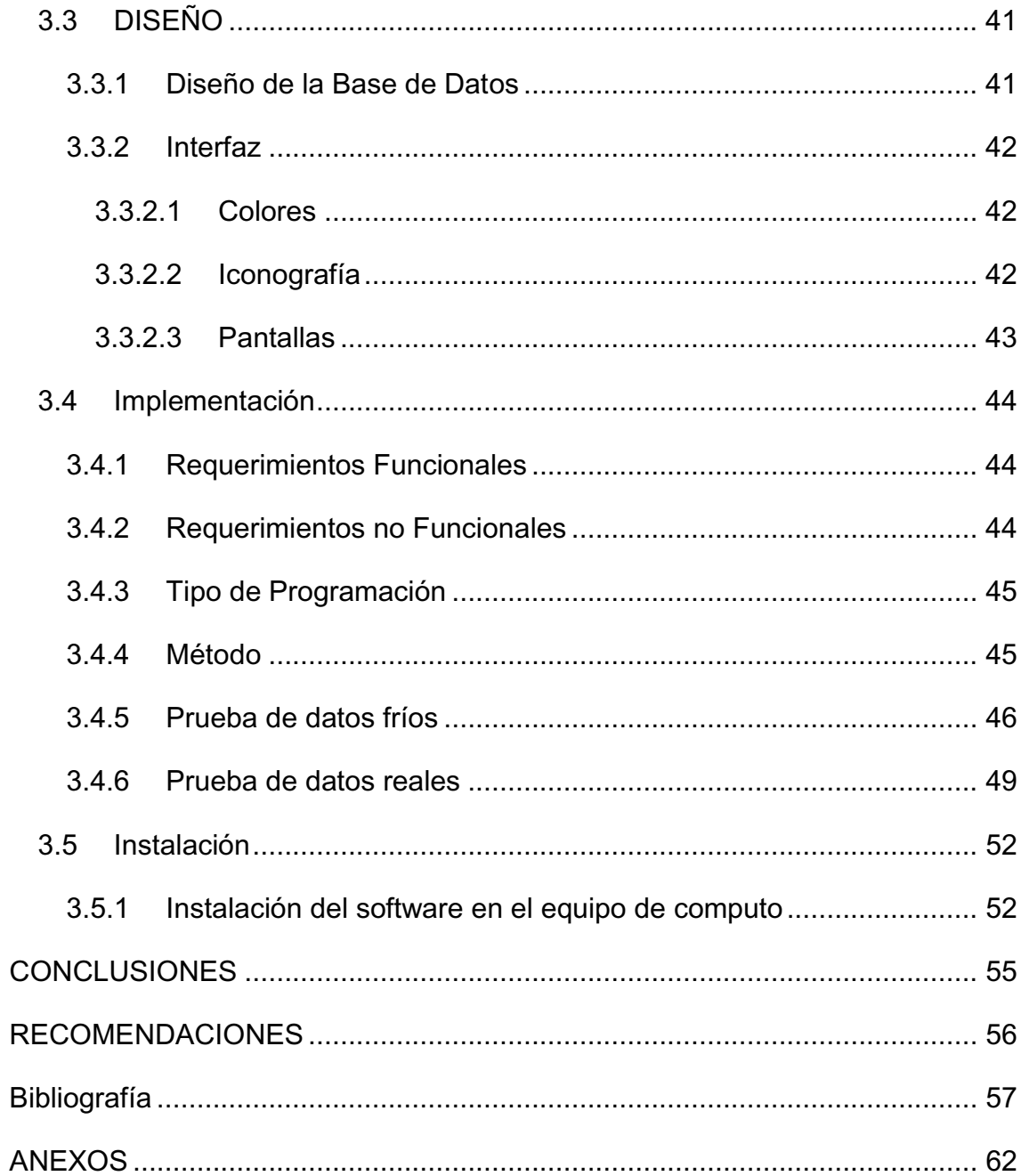

# **ÍNDICE DE CUADROS**

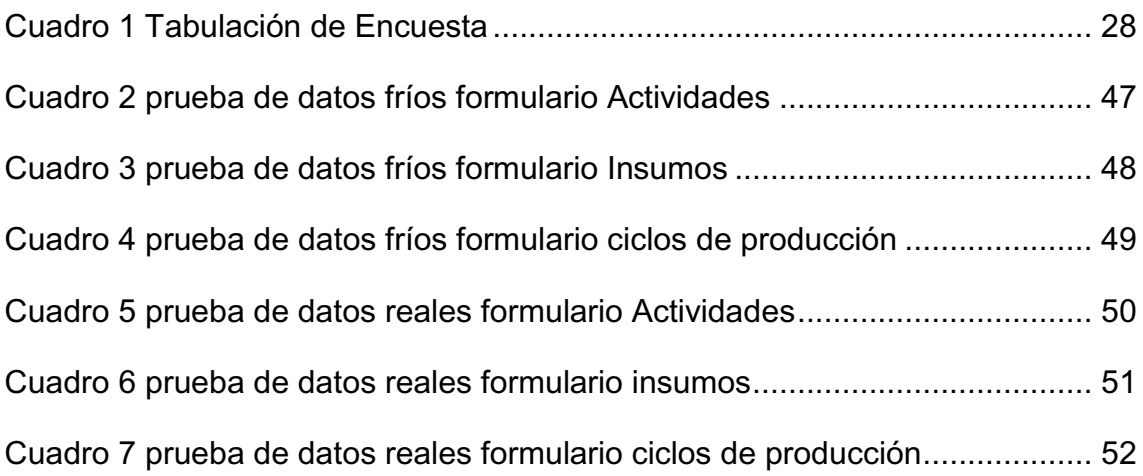

# **ÍNDICE DE ILUSTRACIONES**

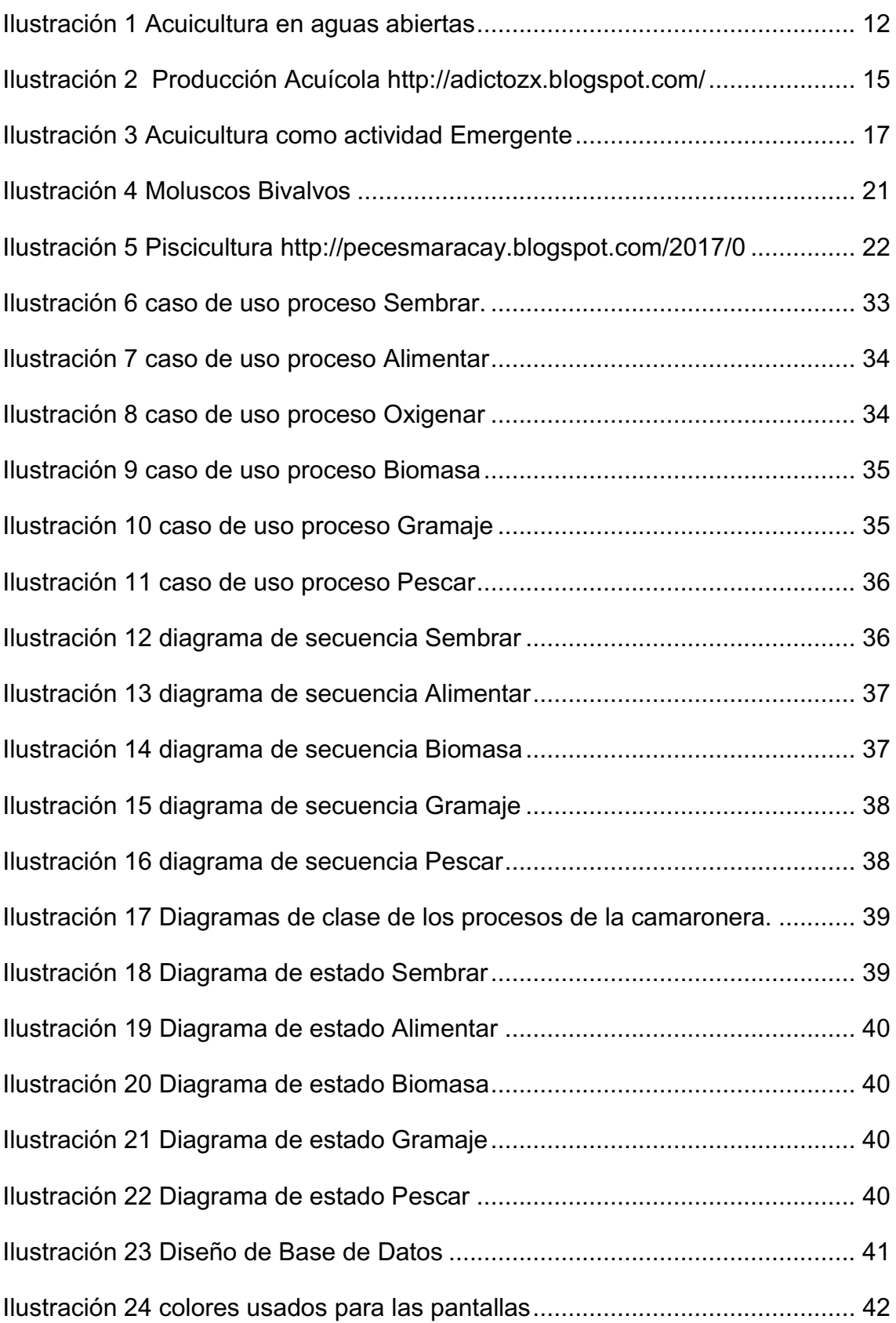

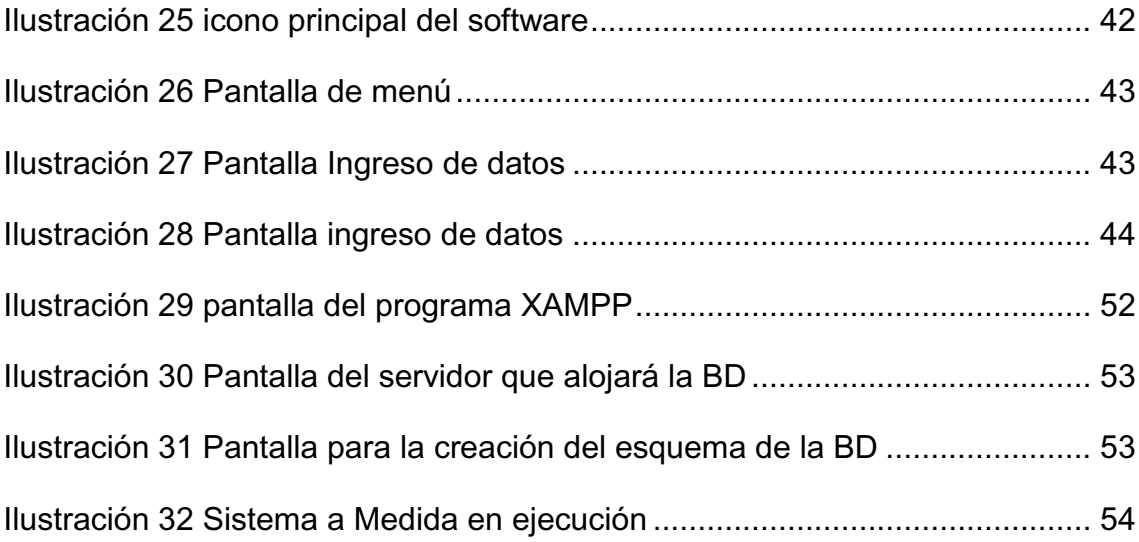

# ÍNDICE DE ANEXOS

ANEXO A FORMATO DE ENCUESTA ANEXO B FORMATO DE ENTREVISTA ANEXO C ASIGNACIÓN DE TUTOR ANEXO D ACEPTACIÓN DEL PROYECTO

# **RESUMEN**

El presente trabajo de investigación tiene como objetivo desarrollar un software a medida para el control de los procesos acuícolas en la camaronera "Santa María" con la finalidad de mitigar el deficiente desempeño de los procesos acuícolas en el lugar, esto debido a que los datos que se requieren para realizar diferentes procesos están dispersos, por la mala manipulación de los registros y una mala organización de estos, a su vez con el bajo conocimiento de los encargados del lugar en el proceso de producción acuícola lo que conlleva a un retraso de la salida del producto y pérdidas considerables.

Los diferentes métodos de investigación utilizados son análisis-síntesis y la observación científica, los cuales permiten tener una visión específica del objeto de estudio, a su vez los instrumentos de recopilación de datos que se usaron son: la encuesta y la entrevista, los cuales permiten obtener datos relevantes sobre el problema. Con la aplicación de un software a medida se espera obtener un control intensivo en los procesos acuícolas desde el inicio hasta la cosecha y una buena organización de la información requerida en diferentes etapas del proceso acuícola, lo que puede permitir que la cosecha se realice en menor tiempo optimizando los recursos requeridos.

# SUMMARY

The objective of this research work is to develop tailor-made software for the control of aquaculture processes in the "Santa Maria" shrimp farm with the aim of mitigating the poor performance of the aquaculture processes on site, due to the fact that the data required to carry out different processes are dispersed, due to the poor handling of the records and poor organisation of these, in turn with the poor knowledge of those in charge of the site in the aquaculture production process, which leads to a delay in the release of the product and considerable losses.

The different research methods used are analysis-synthesis and scientific observation, which allow us to have a specific vision of the object of study. The data collection instruments used are: the survey and the interview, which allow us to obtain relevant data on the problem. With the application of a custom software is expected to obtain an intensive control in the aquaculture processes from the beginning to the harvest and a good organization of the information required at different stages of the aquaculture process, which can allow the harvest is done in less time optimizing the resources required.

# **INTRODUCCIÓN**

Existen muchos trabajos relacionados con la acuicultura, pero no enfocado a la tecnología específicamente como mecanismo de la mejora de la producción de la misma, es por eso que el presente proyecto de investigación es de suma importancia y se diferencia con varias investigaciones en su enfoque a las aplicaciones de escritorio como medio de control de la producción acuícola mediante la gestión de un sistema de información. (Bellettini Vera, 2016)

El conocimiento de las tecnologías y herramientas de software que se pretende usar, permite que se mantenga por mucho más tiempo el soporte para los sistemas de información permitiendo tener mejoras a el mismo paso que los avances tecnológicos, el autor cuenta con el conocimiento y las habilidades, así como con los recursos que permiten desarrollar con exactitud los diferentes parámetros que tenga que seguir el sistema de información. (Ríos Pinzon, 2008)

En la camaronera "Santa María" la información de los registros pertenecientes al proceso acuícola del lugar son llenados de manera manual y sin un control de estos, refiriéndose como control a que no tienen organizada la información en algún lugar específico donde se pueda volver a revisarlos o tener un soporte de ellos, lo cual conduce a que los procesos se vuelvan deficientes ya que los datos requeridos para diferentes procesos no se encuentran y genera un retraso en la salida del producto.

Debido a las diferentes causas detectadas en el lugar de estudio, se determinó la deficiencia en el ciclo de vida de los procesos de acuicultura en la camaronera "Santa María", debido al bajo control de la información, así como por malas prácticas en la organización de diferentes recursos que son imprescindibles para una ejecución fluida de las actividades acuícolas.

El objetivo del presente trabajo de investigación es desarrollar un software a medida para controlar los procesos acuícolas que se determinan en la camaronera "Santa María", el software a medida se encuentra en la rama de

1

Ciencias de la Computación en donde corresponde a una subclase del software de aplicación que se considera como Superclase.

Se cree que con un software a medida se mejorará la acuicultura en la camaronera "Santa María" agilizando sus procesos, pero para realizar determinado software se requiere previamente realizar las diferentes tareas científicas las cuales consisten en investigar desde fuentes electrónicas los temas de relevancia del objeto de estudio que ayuden a la ejecución de la propuesta de software. Aplicar diferentes técnicas y metodologías de investigación científica para el levantamiento de los datos y Diseñar el prototipo de software para el control de los procesos acuícolas en el lugar de estudio.

Las técnicas, metodologías e instrumentos de investigación son herramientas esenciales para la recolección, análisis, y posterior muestra de datos. Se aplicaron varias de estas técnicas como el análisis-síntesis, inductivodeductivo. Los diferentes instrumentos de recolección usados para la obtención y análisis de datos fueron la encuesta y la entrevista, los cuales nos permiten tener una visión amplia de la problemática.

El software a medida se lo determina como las aplicaciones diseñadas específicamente para una empresa o industria en particular, a este tipo de software también se le denomina software de mercado vertical, ya que solo es para una determinada industria en este caso industria de producción acuícola, los diferentes temas que se encontrarán y que servirán de apoyo a las diferentes teorías analizadas para realizar el presente trabajo en relación al software a medida son: software de sistemas, software de aplicación, software de tiempo real, entre otros que se describirán cuando se profundice en el documento. A su vez el proceso acuícola el cual consiste en el aprovechamiento de especies acuáticas como peces, crustáceos, moluscos o plantas mediante la intervención del hombre modificando áreas para su manutención y recolección, cuenta con diferentes temas como: acuicultura extensiva, acuicultura intensiva, acuicultura semi-intensiva, producción acuícola

2

# **CAPÍTULO I**

# **1 Marco teórico**

# **1.1 Software**

El software es la parte inmaterial de un sistema Informático, está compuesto por un conjunto de instrucciones denominado código fuente, el cual puede estar escrito en diferentes lenguajes de programación dependiendo de las necesidades que se requieran; el proceso general de un software es el que consiste en darle datos como entrada, en donde se encargada de procesar esos datos y general un resultado o salida.

El software es parte fundamental de los equipos de cómputo, porque permiten que el usuario interactúe con el sistema mediante la pantalla del computador, este puede ser de distintos tipos, ya sea un software comercial, informativo o de administración, en la red se puede encontrar numerosas páginas para descargar software, pero hay que tener en cuenta que este funciona en base a un sistema operativo el cual es esencial para su funcionamiento. (De Pablos Heredero, López-Hermoso Agius, Romo Romero, & Media Salgado, 2004), (Campderrich, 2003)

# **1.1.1 Generalidades.**

# **1.1.1.1 Software de Sistema**

El software de sistema es el conjunto de programas que se encarga de administrar los recursos del computador, se lo puede determinar cómo el mediador entre el hardware y el software de aplicaciones, ya que asigna y administra los recursos de hardware para que cada aplicación tenga tiempo de procesador y memoria disponible para que realice su tarea, muchos consideran que el software de sistema es el primer programa que se instala en un equipo, pero en realidad la BIOS es el primer programa que viene instalado en todas las computadoras por parte del fabricante.

El software de sistema generalmente proporciona al usuario interfaces intuitivas que le permiten interactuar con los componentes físicos del sistema de cómputo, este tipo de software es el motor principal para que un usuario pueda hacer uso de un equipo de cómputo ya que actúa como puente entre los dispositivos físicos y el usuario, haciendo que estos funcionen en conjunto siguiendo diferentes reglas ya sea en la selección de procesos para que el usuario tenga una experiencia amigable y fácil de interactuar. (Moreno Pérez & Ramos Pérez, Administración de Software de un Sistema Informático, 2014), (Cano Gallegos, 2014)

#### **1.1.1.2 Software de Aplicación**

El software de aplicación son todos los programas que se encargan de resolver distintas tareas que sean específicas para los distintos usuarios como puede ser un procesador de texto, una calculadora. Este tipo de software está enfocado a los usuarios en general y puede ser escrito por ellos debido a que existen distintas herramientas de fácil uso para poder hacerlo o puede ser escrito por programadores de aplicaciones especializados.

Este tipo de software es uno de los más desarrollados ya que cualquier función por pequeña que sea se considera una aplicación, y con el auge de la tecnología y el fácil acceso a la información que ha tenido con la llegada de la web, son cada vez más los interesados en crear aplicaciones para diferentes actividades como juegos simples o programas como una calculadora básica, a su vez existen programas informáticos que están compuestos por varias aplicaciones en su interior que forman parte de un sistema más grande. (Amaya Amaya, 2010), (Guerra, 1992)

#### **1.1.1.3 Software de Tiempo Real**

El software de tiempo real interactúa con el ambiente del mundo real y se usan cuando los parámetros de tiempo de los procesos son estrictos, su principal ventaja es la velocidad con la que responden de su correcto funcionamiento depende de la velocidad en la que se desarrolla y entrega la respuesta, está compuesto por un conjunto de procesos concurrentes que deben soportar la gestión de las actividades que realiza el sistema, todos estos procesos pueden estar sincronizados o no eso se lo decide el desarrollador según las especificaciones requeridas,

Este tipo de software funciona con mayor versatilidad en procesadores que cuenten con varios núcleos e hilos de procesos para sacarle el mayor provecho, antes era complicado desarrollar este tipo de software sin que tuviera innumerables fallos, debido a que no se contaba con el procesamiento concurrente el cual existe ahora, y permite desarrollar aplicaciones muy potentes enfocadas a la rápida respuesta. (Ortiz Pabón, 2005), (Sommerville, 2005)

## **1.1.1.4 Software de Programación**

El Software de Programación es el que ayuda a los programadores a crear nuevo software, esté se encarga de traducir las sentencias las cuales deben estar en un formato específico en los variados lenguajes de programación a código binario comprensible para el computador existe mucho software de programación como es java, php, c++ y otros más, cada uno puede ser diferente en sintaxis pero la mayoría comparten los mismos fundamentos de la programación orientada a objetos que es la que se usa mayormente.

Es el medio de comunicación entre el sistema de cómputo y el hombre el cual se encarga de darle instrucciones a la máquina para que darle solución a un problema o para diferentes tareas, el software de programación ha ido evolucionando con el paso del tiempo para que sea más entendible y simple para una persona poder programar una aplicación, esto se los denomina los lenguajes de alto nivel. (Aranda, 2014), (De Pablos Heredero, López-Hermoso Agius, Romo Romero, & Media Salgado, 2004)

## **1.1.1.5 Software Embebido**

El software embebido (empotrado) se encuentra orientado a aplicaciones de tiempo real debido a la rapidez de respuesta que deben tener, las funciones del software empotrado son muy específicas y limitadas, en un sistema empotrado los componentes se encuentran integrados en un soporte físico los cuales son incrustados generalmente en maquinaria de operaciones, estos operan en ausencia de un sistema operativo.

Este tipo de software se lo utiliza en gran mayoría en productos que son altamente comercializados, como los electrodomésticos los cuales necesitan un control de temperatura, presión para su correcto funcionamiento. El desarrollo de este tipo de software es algo escaso, debido a que sus funcionalidades son limitadas y ya se encuentra la mayoría de scripts por la red, pero es una herramienta muy potente cuando se quiere crear proyectos nuevos usando hardware especializado. (Giró , Vásquez, Meloni, & Constable, 2015), (Lopez Herrera, 2011)

#### **1.1.1.6 Software de propósito general**

El software de propósito general brinda al usuario el acceso a muchas funcionalidades en torno a la función que realizan**,** es creado con el objetivo de que un significativo número de personas puedan hacer uso de los servicios que este ofrece, puede emplearse por muchas personas con diferentes tareas a realizar**,** la mayoría del software comercial es de propósito general,

Este tipo de software es uno de los más demandados ya que le permiten al usuario realizar diferentes tareas en un mismo programa informático, lo cual conlleva a un ahorro de tiempo significativo en la realización de las actividades; el paquete de office es un claro ejemplo de este tipo de software ya que es un producto que casi todos en el mundo lo usan para labores de ofimática. (De la Fuente, 2004), (Aranda, 2014)

## **1.1.1.7 Licencias de Software**

Todos los programas informáticos antes de salir al mercado, cuentan con algún tipo de licencia, que difiere según el software y la empresa o desarrollador que la haya realizado, las licencias de software es un contrato en donde el desarrollador le da derechos sobre dicho programa al usuario final, y este a su vez como propietario del software adquirido también tiene obligaciones o restricciones, las cuales sirven para regular el uso que se le cuando esté en propiedad del usuario final.

Debido a los diferentes tipos de licencia que existen en el mercado, lo acuerdos pueden cambiar en algunas instancias, por lo que es recomendable dar un repaso con detalle al contrato de compra cuando se adquiere un producto de software para no infringir ninguna falta que pueda causar daño a la empresa o a su propia persona. (Moro Vallina, 2010), (Caccuri, 2012)

## **1.1.1.8 Funciones y Características del Software**

Las funciones y características del software se difieren dependiendo la finalidad con la que ha sido creada dicho programa, el software es la parte intangible de un sistema informático estos pueden estar protegidos por derechos de autor o ser libres, todos los programas de computadora se distinguen de otros por la funcionalidad que realizan o por que se encuentran dirigidos a diferentes áreas de acción con procesos heterogéneos**,** 

Por ejemplo, un software que esté dirigido hacia tareas ofimáticas tendrá diferentes funciones como: imprimir un documento, tener una vista previa del documento, etc. y una aplicación que esté destinada a controlar procesos de alguna fabrica tendrá diferentes funciones y características que se deban acoplar a los procesos que se estén controlando. (Moreno Pérez & Ramos Pérez, Administración de Software de un Sistema Informático, 2014), (Cabanellas de las Cuevas, 2011)

#### **1.1.1.9 Ingeniería de Software**

La Ingeniería de software en las ciencias de la computación, es la rama que se encarga de dar soluciones a los diferentes problemas que se presentan, con un enfoque direccionado al coste y beneficio que se obtendrá en un proyecto de desarrollo de software, está presente en todas las etapas de desarrollo de software, principalmente en los modelos de procesos que son actividades imprescindibles para tener un mejor control en el desarrollo de un sistema a gran escala,

El realizar un software con todos los estándares y las reglas de sintaxis estipuladas en el lenguaje a usar, permite que el sistema tenga una vida útil mayor, y que pueda ser modificado o ampliado cuando se lo requiera sin necesidad de tener que sobrescribir todo el código fuente, esto ayuda a ahorrar mucho tiempo en depurar el código y le da flexibilidad al programa de ser modificado. (Martinez Noriega, 2015), (Ramos Cardozo, 2016)

# **1.1.2 Software a Medida**

El software a medida o también conocido software de mercado vertical, consiste en una aplicación que está enfocada en un determinado proceso de alguna organización o empresa. el cual puede ser un proceso de producción de algún producto en específico, este tipo de software es demandado por muchas empresas privadas, y es un tipo de software de un precio elevado ya que se tienen que analizar exhaustivamente los procesos a implementar en la aplicación,

La mayoría de empresas que hacen uso de este tipo de software son aquellas que tienen un capital grande por su coste y su finalidad, esto debido a que el software se tiene que adaptar a la medida con los diferentes procesos que se realicen en la empresa, debido a que el tiempo de respuesta en este tipo de programas es imprescindible para su correcto funcionamiento, si no podría provocar graves fallos. (Beekman, 1999)

# **1.1.2.1 Inteligencia Artificial**

La inteligencia artificial es una rama de la ciencia informática que se encarga del estudió y de la construcción de sistemas y artefactos que se pueden conceptualizar como inteligentes simulando el comportamiento humano, para la creación de estos sistemas se necesita la comprensión de la definición de inteligente, una maquina se la considera inteligente en la forma en la que toma decisiones en diferentes situaciones propuestas e irse adaptando a los cambios que van apareciendo.

La inteligencia artificial tiene muchos años desde que apareció, pero no era posible ponerla en práctica debido a la limitación que existía en el procesamiento computacional, aunque en la actualidad existen procesadores multinúcleo y pueden realizar tareas simultáneamente, sigue siendo un reto imitar el comportamiento humano en una máquina. (Carretero de Nicolas, 1994), (Pino Diaz, Gómez Gómez, & Abajo Martinez, 2001)

#### **1.1.2.2 Sistema Experto**

Los sistemas expertos son conjuntos de programas que imitan el comportamiento de una persona al momento de resolver algún problema en específico, es un sistema computacional interactivo**,** estos sistemas pueden sugerir y despejar diferentes caminos de decisión simulando el proceso de resolución de problemas que seguiría un experto para resolver dicho conflicto.

Los sistemas expertos son una de las especializaciones que se dieron con la llegada de la Inteligencia artificial, el poder lograr que un sistema pueda tomar decisiones como lo haría un experto humano es un avance tecnológico que la mayoría de empresas están adoptando, estos sistemas utilizan métodos de aprendizaje para que se vayan adaptando a los diferentes cambios que pueden sufrir en la función que realizan. (Pino Diaz, Gómez Gómez, & Abajo Martinez, 2001), (Carretero de Nicolas, 1994)

## **1.1.2.3 Base de Datos**

Una base de datos es un conjunto de datos los cuales pueden estar relacionados, y se encuentran definidos o almacenados en un soporte tecnológico como es el ordenador, las bases de datos se encuentran dividas en tablas y estas a su vez contienen campos en donde el usuario guarda la información para su posterior uso, lo que permite que se puedan guardar y recuperar datos con mayor rapidez que en un soporte físico.

Las aplicaciones pueden acceder a la base de datos si así lo requieren para su correcto funcionamiento haciendo consultas constantemente de datos, y también pueden ser accesibles por diferentes usuarios a la vez lo que permite una flexibilidad en el trabajo compartido de las tareas, las BD son usadas en muchas áreas que requieran la gestión de los datos almacenados, como su eliminación, actualización y creación, dejando de lado los soportes físicos. (Arias, 2014), (Ramos Martín & Ramos Martín, 2007),

9

## **1.1.2.4 Lenguaje de Consulta Estructurado (SQL)**

El lenguaje de consultas estructurado en la actualidad es el estándar que usan los usuarios o personas que se encargan de administrar una base de datos, ya que permite el manejo de los datos, abriendo un canal de comunicación entre los programas y la base de datos. Las funciones de definición de datos y de manipulación de datos lo convierten en uno de los lenguajes más potentes para el acceso a la información almacenada en una base de datos.

El Lenguaje SQL es un lenguaje interpretado y funciona mediante expresiones sencillas con 3 clausulas; select, from y where. SQL brinda dos herramientas para manipular datos usando un tipo de lenguaje, esto son los DDL y DML, lenguaje de definición de datos, y lenguaje de modificación de datos respectivamente, los cuales permiten al administrador de la base de datos, crear, eliminar, modificar, y actualizar una estructura de base de datos. (Fernández Alarcón, 2006), (Kroenke, 2003)

## **1.1.2.5 Sistema Gestor de Base de Datos (SGBD)**

Un sistema gestor de base de datos es un software en el cual vienen varios programas, que tiene como objetivo administrar una base de datos, nos referimos con administración a los procesos de crear, manipular, mantener, eliminar un conjunto de datos, el usuario final hace uso de un SGBD como interfaz entre las aplicaciones del ordenador y la base de datos.

 Los sistemas gestores de base de datos son muy utilizados en el ambiente laboral y educativo ya que permite al usuario tener un mejor control de las bases de datos a administrar ofreciendo una interfaz intuitiva y eliminando la necesidad de usar la línea de comandos como medio de administración, existe algunos software SGBD pero entre los más usados encontramos a MySQL, Oracle, PostgreSQL. (Cobo Vera), (Caballero Gonzales & Montoya Cordero, 2016)

## **1.1.2.6 MySQL**

Mysql es un sistema de administración de base de datos relacionales de código abierto más usado en la actualidad, proporciona muchas herramientas en su interfaz para poder administrar una base de datos, trabaja con el lenguaje de consulta estructurado (SQL) y es compatible con diferentes lenguajes de programación. Es muy usado en sitios web debido a la rapidez con las que se realizan las consultas de datos en él, permite realizar múltiples consultas a la vez a diferentes usuarios con la misma velocidad.

Es un referente en el mundo del software libre debido a su compatibilidad con el servidor web apache y con el lenguaje de programación orientado a la web PHP, es muy usado en las diferentes universidades como introducción a las bases de datos y que puedan apreciar la manera en como facilita el uso de su interfaz en la administración de una BD. (Thiabaud, 2006), (Cobo, Gómez, & Rocha, 2005)

# **1.2 Acuicultura**

La acuicultura consiste en todos los procesos que se realizan en la incubación, mantenimiento y cosecha de especies acuáticas como pueden ser: peces, moluscos, crustáceos y algas. También ha consistido en una nueva vía de desarrollo económico para diferentes países, ya que se aprovechan las zonas costeras de estas para la cría de estas especies, lo cual constituye una alta tasa de empleo para los países que lo aplican.

Esta actividad tiene muchos años de antigüedad, aunque ahora se la practica mayormente con fines de producción a nivel global, las técnicas de la explotación acuícola han ido evolucionando con el pasar de los años acoplándose a las distintas necesidades que han ido surgiendo, además de ser un producto de exportación, localmente también se distribuye muchos de los productos acuícolas que se crían en los diferentes países costeros de américa. (Rodriguez, 2014), (Gilbert, 1991)

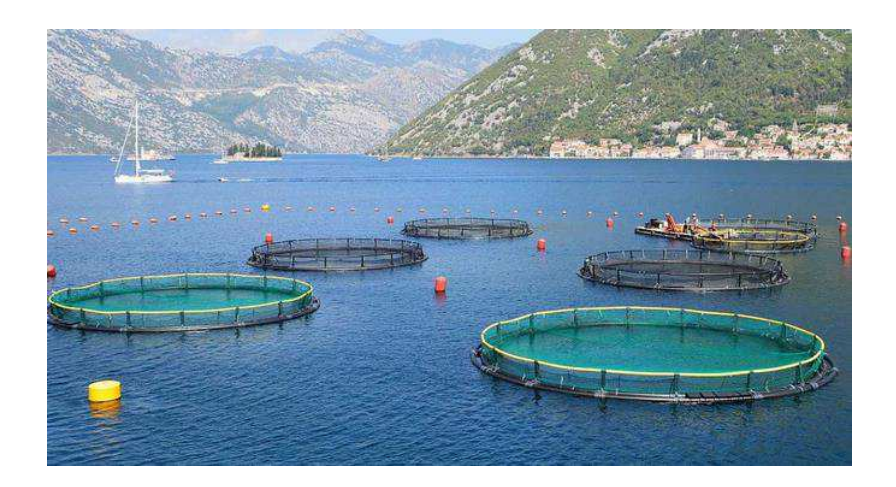

*Ilustración 1 Acuicultura en aguas abiertas Fuente:. https://www.nauticalnewstoday.com/tipos-acuicultura-marina/*

# **1.2.1 Generalidades**

## **1.2.1.1 Historia de la acuicultura**

La historia de la acuicultura se remonta muchos años atrás y aún no está confirmado del todo, pero esta es una práctica, en donde los precursores fueron los chinos que al igual como los aborígenes en la antigüedad criaban especies de peces en lagos limitados de manera controlada, esto era practicado por los romanos también, los cuales usaban herramientas especializadas para este tipo de labor de producción de especies acuáticas.

Esta práctica no se olvidó con el pasar de los años y ahora es una fuente imprescindible de alimento y de producción, existen países como Ecuador en donde su producción se ha aumentado en los últimos años, debido a su clima tropical el cual facilita la cría de estas especies acuáticas, el desarrollo de esta actividad ha ido evolucionando a la par con sus métodos de cría los cuales pueden variar dependiente las necesidades que se tengan. (Castelló , 1993), (IICA, 2000)

## **1.2.1.2 Acuicultura Extensiva**

La acuicultura extensiva se la realiza principalmente en aguas continentales su explotación se dirige a especies de agua dulce, este tipo de acuicultura tiene un bajo impacto en la producción, ya que carece de la intervención de algún humano para la cría de las especies dejándolas que sobrevivan con lo que les ofrezca el habitad en donde se encuentran, teniendo así una baja densidad de producción, esto conlleva a que se realice exclusivamente el denominado cultivo de engorde.

Este tipo de acuicultura no es muy practicada si lo que se quiere es tener un alcance mayor en la población o si se desea exportar a otros lugares ya que las especies se crían en aguas que no son mantenidas por operarios que regulen su estatus, muchos de los países que tienen a las actividades acuícolas como parte del desarrollo del mismo no practican mucho este método de explotación acuícola. (Guisado Tato, 2007), (Padilla Álvarez & Cuesta López, 2003)

## **1.2.1.3 Acuicultura Semi-Extensiva**

la acuicultura semi-extensiva se encarga del manejo de especies marinas con intervención parcial de humano, ya que este debe tener un manejo y proporcionar el acondicionamiento necesario para la especie a cultivar, la diferencia con la acuicultura extensiva es que incumple la forma en que se realiza en la cría extensiva que es de forma natural la alimentación, el principal ejemplo de acuicultura semi-extensiva, son las bateas en Galicia.

Este tipo de cultivo en la acuicultura permite que pueda ser exportado, aunque depende del volumen que se esté criando, ya que solo son tratados de manera parcial y su alimento lo encuentran mayormente en las aguas en las que se encuentran el cual puede ser escaso, el humano solo realiza una intervención parcial controlando la cantidad de especies y verificando el habitad en el que se están criando. (Londoño Maya), (Guisado Tato, 2007)

#### **1.2.1.4 Acuicultura Semi-Intensiva**

La acuicultura semi-intensiva se desprende de las anteriores descritas, ya que en esta se requiere un mayor control por parte de operarios, en este tipo de cría se fertiliza de manera orgánica o química, se complementa la dieta de la especie con la adición de alimento para su producción también se encargan de transformar el habitad para su mejor proceso y cosecha, se lleva un registro de este tipo de crías para calcular el impacto de la cosecha.

Debido a que este tipo de acuicultura se diferencia totalmente de los demás se puede deducir que la producción es más controlada por parte del humano, lo que conlleva a una mejor calidad de las especies debido a el control que se ha tenido en su correcto crecimiento, aumentando su valor y permitiendo ser una fuente de desarrollo para las personas y el lugar en donde se practica. (de la Lanza Espino, Cáceres Martínez, Adame Martínez , & hernández Pulido, 1999), (Borrás pámies & Franquet Bernis, 2007)

#### **1.2.1.5 Acuicultura Intensiva**

La acuicultura intensiva se encarga de controlar todas las fases desde la transformación de las especies hasta su comercialización es por eso que se le considera una práctica con mayor producción comercial ya que se encarga de transformar productos a una calidad diferente, esto conlleva a que es una práctica que genera muchos ingresos ya que es controlada desde principio a fin, al adoptar este tipo de cultivo se requiere un mayor conocimiento de las personas encargadas en su mantenimiento ya que está enfocado exclusivamente a el área comercial debido a su constante cuidado y a la calidad que las personas esperan recibir, este tipo de cultivo es uno de los más practicados en varias partes del mundo. (Castelló , 1993), (Caddy & Griffiths, 1996)

## **1.2.1.6 Producción Acuícola**

La producción acuícola se ha convertido en una fuente de muchos empleos ya que ha ido creciendo a través del tiempo, esta actividad se la realiza en las costas de muchos países tropicales donde los lugareños han cultivado las especies con el fin de obtener remuneraciones económicas y desde ahí se ha ido expandiendo hasta los países tercermundistas, los países con climas tropicales son más propensos a realizar esta actividad de producción por el beneficio de contar con un ambiente idóneo para su cosecha.

En América latina la mayor parte de los países costeros ponen en práctica la producción acuícola con especies como el camarón y moluscos, y ha sido aprovechada por los distintos gobiernos para establecer esta práctica como un medio de desarrollo local y nacional gracias a la exportación de este producto a diferentes lugares en los distintos continentes. (FAO, 2002), (Cadenas, 2004)

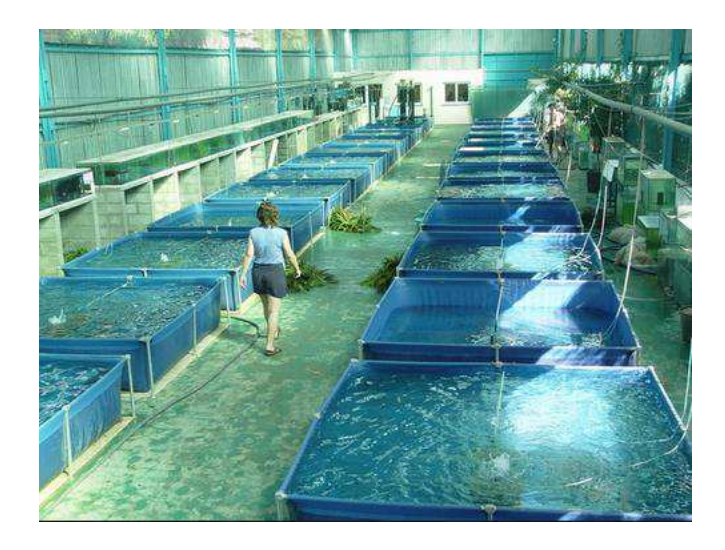

 *Ilustración 2 Producción Acuícola http://adictozx.blogspot.com/*

## **1.2.1.7 El sector acuícola europeo**

El inicio de la acuicultura en Europa se remonta a unos antiguos monjes que se asentaron y crearon criaderos de peces, al inicio la especie más cultivada y consumida por las personas de la época era el Salmon, de ahí se fue tecnificando los procesos de producción hasta que fue aumentando, y hoy Europa es uno de los continentes que más practica la producción acuícola por su importancia en la alimentación mundial.

Europa ha ido perfeccionando los métodos de producción acuícola debido a su gran demanda en muchos de sus países y a su vez importan productos acuícolas de países de América Latina, la gran demanda de estas especies que ha ido incrementando paulatinamente se debe a el crecimiento poblacional, el cual ha afectado a muchos países del viejo continente. (Van Anrooy, A.D Secretan , Lou, & Roberts, 2007), (Alimentación, 1986)

#### **1.2.1.8 El sector acuícola español**

España se encuentra ubicado en el segundo lugar de los países europeos que practican la acuicultura, esto porque cuenta con abundancia de zonas costeras en donde puede ser fácil la cría gracias a el clima, y cuenta con una población que tiene conocimientos sólidos en estas técnicas que ha ido pasando de generación en generación, la acuicultura a su vez se encarga de generar muchos empleos en los lugares donde se practica.

España se ha ido desarrollando en esta área, pero debido a su amplia demanda se ha visto obligada a importar muchas especies de algunos países del continente americano. El ser un país costero las brinda condiciones climatológicas perfectas para poner en practica la producción de productos acuícolas como el pescado y los moluscos. (Borrás pámies & Franquet Bernis, 2007), (Requeijo Gonzales, y otros, 2007)

#### **1.2.1.9 El sector acuícola gallego**

Galicia es una de las mejores zonas para la producción de especies marinas y su ecosistema es idóneo, para el desarrollo de la acuicultura debido a la abundante existencia de fitoplancton y por la temperatura de sus aguas, este lugar se encuentra en crecimiento de producción de especies marinas y a su vez se encarga de generar multitud de fuentes de empleo para las personas locales y aprender de las técnicas de acuicultura.

Este es uno de los sectores en donde se ha practicado la acuicultura desde hace mucho tiempo, pero no a escala global, la mayoría de las personas que ponían en práctica la actividad acuícola, lo exportaban en su ciudad o ciudades vecinas, pero debido al crecimiento poblacional y a la demanda han sabido sacarle provecho a esta actividad, convirtiéndose así en una de las principales fuentes de empleo del lugar. (Vilariño Becerra, 2009)

# **1.2.1.10 Acuicultura como Actividad Emergente**

la acuicultura es una productora de empleos ya que las perspectivas de los países que la aplican irán creciendo, debido a que esta práctica se ha ido consolidando hasta ser una potencia en producción y pudiendo llegar a sustituir a la captura de peces por las embarcaciones, que hacen sus capturas en el océano, es importante tomar en cuenta que la economía de muchos países ha crecido gracias a la aplicación de las técnicas acuícolas.

Muchos países han ido adoptando las actividades acuícolas ya no solo como medio de producción local, sino como medio de ingresos comparados con el petróleo de algunos países ya que ha trascendido a diferentes países. Brasil es uno de los países del Continente Americano que más exporta especies marinas, aplicando los procesos acuícolas. (IICA, 2000), (Gonzales Laxe, Lupin, & Brénton de la Cal, 2004)

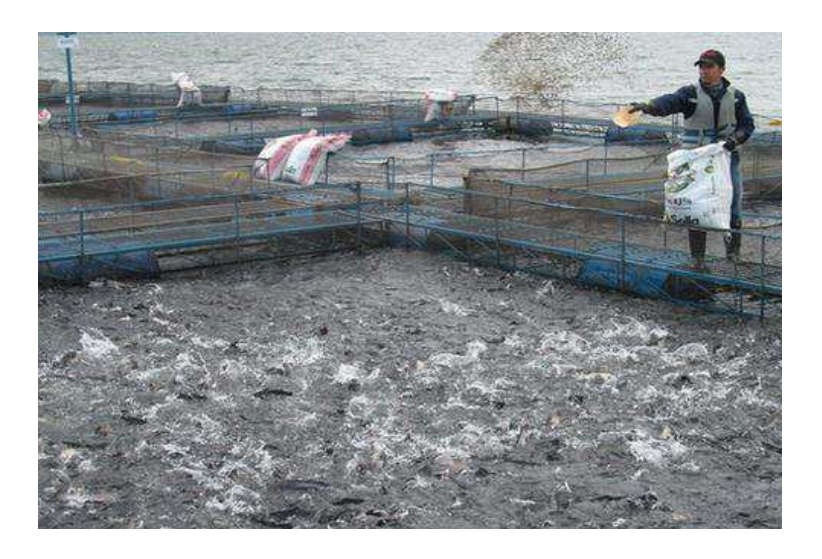

 *Ilustración 3 Acuicultura como actividad Emergente http://www.ipacuicultura.com/noticias/ultima\_hora* 

#### **1.2.1.11 El mar como acumulador de energía**

El mar es uno de los mayores captadores de energía y se encarga de aprovechar la radiación enviada por el sol a la tierra para obtener más de 108 billones de kilovatios, es 1000 veces mayor que el calor de la atmosfera, se considera al océano como el reservorio más grande de energía debido a que ocupa el 70% de la masa terrestre, el mar acumula diariamente energía por el amplio espacio que ocupa de la masa terrestre lo que permite a varias empresas sacar provecho de la energía captada por él.

En la actualidad no se ha podido explotar la energía que el mar capta de la radiación solar, pero con el flujo activo de la tecnología esta es una realidad que puede estar próxima a suceder, debido al calentamiento global los rayos del sol penetran con mayor intensidad y el agua marina capta toda esa radiación y la convierte en energía. (Migueles Pose, 2009), (Calvo Martin, Fraco Rodriguez, Luego Rodrigez, & Ramos Criado, 2004)

#### **1.2.1.12 La energía de las mareas**

Las mareas son consideradas como variaciones en los mares u océanos las cuales están asociadas a el desplazamiento de masas de agua y dando inicio a las corrientes marinas, los movimientos que causan las mareas son debido a la atracción que ejerce la luna y el sol sobre los mares debido a sus campos gravitatorios y que le dan esa potencia para moverse.

Las mareas y las corrientes marinas pueden desplazarse a lo largo de la masa de agua que existe en la tierra gracias a esa acción gravitatoria que ejerce la luna en relación al planeta Tierra, lo cual permite que estas puedan moverse, si esto no fuese así el mar permanecería estático al igual que las corrientes marinas lo que causaría muchos efectos negativos en el ecosistema y alteraciones climáticas. (Migueles Pose, 2009), (Uche, 2013)

#### **1.2.1.13 La energía de las olas**

las olas de gran magnitud con causadas por fuertes vientos y una elevada presión atmosférica, la velocidad de estas puede llegar a ser muy alta, aunque se considera que la densidad de la energía de las olas es pequeña, toda la energía que genera un oleaje se lo considera como una energía solar concentrada. La energía de las olas puede variar de su origen, debido a que cuando se da un suceso como un terremoto, en desplazamiento de las placas tectónicas libera energía que hace que los mares se agiten y comiencen a desarrollarse oleajes u olas con mayor tamaño.

La energía que se obtiene de las olas suele ser generalmente de pequeña magnitud, a menos que sean causadas por diferentes sucesos naturales de gran fuerza como los maremotos o los ciclones, pero esos son casos excepcionales y con frecuencia son causadas por el viento y este a su vez mayormente no suele ser de mucha fuerza, por lo que esta fuente de energía no ha sido aprovechada para darle un uso favorable. (Valera Negrete, 2005), (Migueles Pose, 2009)

#### **1.2.1.14 La energía de los gradientes térmicos**

Los gradientes oceánicos son una fuente de energía y está basada en el cambio o diferencia de temperatura que existe entre la superficie del agua marina que está caliente y la profundidad de la misma, el agua superficial del suelo marino está ligado a la temperatura ambiente del entorno que puede ser cambiante, las temperaturas en el fondo marino entre unos 500 o 1000 metros se mantendrá estable. La forma en el que actúa este tipo de energía que se genera por el cambio que puede haber en la temperatura de la superficie y la del fondo marino afecta a muchas de las especies que viven en la zona donde se realiza el suceso. (Mujal Rosas, 2003), (Vian Orduño, 1994)

# **1.2.2 Acuacultura Estuario**

#### **1.2.2.1 Desalinización**

La desalinización es ese proceso que se encarga de reducir la concentración de sal del agua para obtener un agua dulce la cual pueda ser usada y consumida por los seres humanos, su proceso además de reducir también separa los componentes que puedan ser dañinos para los humanos en su posterior uso, este proceso de desalinización se lo puede aplicar a aguas salobres y a aguas marinas.

En la actualidad existen varias empresas que se encargan de realizar este proceso de desalinización la cual sirve para abastecer a miles de personas, estas empresas se encargan de quitar toda la sustancia que le da la salinidad y también de residuos como el plástico que se acumulan por la contaminación que sufren los mares, se estima que con el cambio climático y la próxima escases de agua dulce, el proceso de desalinización será más frecuente con el pasar de los sucesos. (Castells & Bordas Alsina, 2011)

## **1.2.2.2 Cultivo de molusco Bivalvos**

Los moluscos bivalvos han sido una importante especie de producción en la acuicultura mundial, este tipo de especie se la cría mayormente en estanques naturales sin mucha intervención del ser humano solo con el habitad natural, esta especie se la conoce también como pelecípodos, presentan simetría bilateral por los cual también son llamados acéfalos.

Estos moluscos se crían mayormente del habitad en el que se encuentran, consumiendo los recursos que hay en él, ya que no se crían con intervención constante del ser humano, este tipo de cultivo es practicado en muchos lugares en donde no necesariamente son criados para una producción masiva, sino para consumo local. (Figueras & Novoa, 2011), (Helm, 2006)

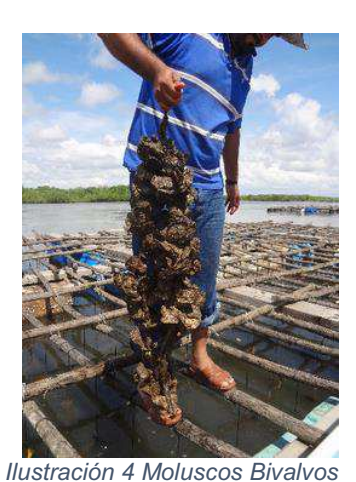

*http://felipe2acuacultura.blogspot.com/2015/* 

## **1.2.2.3 Cultivo de Langostinos**

El cultivo de langostinos es una práctica que ha ido desarrollándose y mejorando sus métodos con el pasar del tiempo ya que su consumo y su cultivo ha ido incrementando paulatinamente, esto engloba a los crustáceos de todas las especies, muchas enfermedades afectan a este tipo de especies, a pesar de eso se ha alcanzado producir y comercializar una cifra record,

Este tipo de especies están más ligadas al cultivo semi-intensivo, con el pasar del tiempo y el incremento de la población mundial estos crustáceos son muy demandados en muchos lugares del globo terrestre, lo que ha producido el incremento de su producción principalmente en Latinoamérica en los países costeros, en muchos lugares de América está practica lleva años llevándose a cabo, pero sin fines de producción masiva. (Benitez Mandujano, 2012), (Sarasquete, Gonzales de Canales, & Muñoz Cueto , 1999)

## **1.2.2.4 Piscicultura**

La piscicultura se la considera a la multiplicación de peces englobando su cría, crecimiento y producción, la explotación de esta especie es esencial para muchos países ya que es uno del principal movimiento activos de la economía de los mismos, en este tipo de cultivo el agua de la especie se intercambia por cierto tiempo. La piscicultura es una de las ramas de la acuicultura que se ha practicado desde hace miles de años.
La producción de peces ha ido incrementado a su vez con el cambio demográfico, es una actividad que genera muchos ingresos para muchos países que se encuentran ubicados en la costa, y su producción va creciendo cada vez más, la piscicultura ha sido practicada desde hace mucho tiempo, es una de las practicas más antiguas en producción acuícola y los métodos de cultivo han ido evolucionando para su mejor cuidado y calidad. (Graells, 1864), (Redding, 1992)

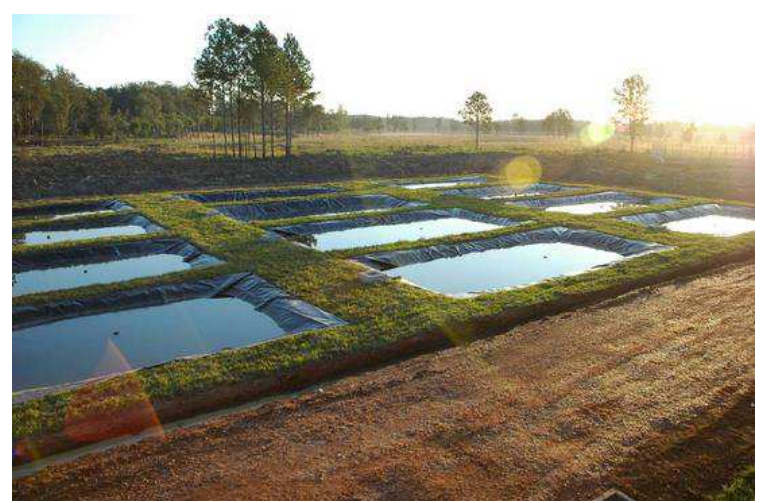

 *Ilustración 5 Piscicultura http://pecesmaracay.blogspot.com/2017/0* 

# **CAPÍTULO II**

# **2 DIAGNÓSTICO**

Para la recopilación de los datos necesarios para él estudió de los procesos de la empresa, se aplicaron 2 instrumentos de recopilación, la encuesta que está dirigida a los 3 trabajadores del lugar, y la entrevista que está destinada para el gerente de la empresa.

# **2.1 TIPO DE INVESTIGACIÓN**

### **2.1.1 Campo**

"Es una investigación aplicada para comprender y resolver alguna situación, necesidad o problema en un contexto determinado. El investigador trabaja en el ambiente natural en que conviven las personas y se apoya en la recolección de datos y las fuentes consultadas, de las que obtendrán los datos y representaciones de las organizaciones científicas no experimentales dirigidas a descubrir relaciones e interacciones entre variables sociológicas, psicológicas y educativas en estructuras sociales reales y cotidianas." (Hernández Escobar, 2018)

Este tipo de investigación fue usada principalmente en la recopilación de los datos en la camaronera "Santa María", ya que permite que el encuestador o entrevistador tenga un acercamiento con las personas encargadas del lugar y los que se encargan de todo el proceso acuícola, facilitando la obtención de los datos y de forma más real.

# **2.2 MÉTODOS DE INVESTIGACIÓN**

# **2.2.1 Análisis-Síntesis**

**³**El análisis es una operación intelectual que posibilita descomponer mentalmente un todo complejo en sus partes y cualidades, en sus múltiples relaciones y componentes, La síntesis es la operación inversa, que establece mentalmente la unión entre las partes, previamente analizados y posibilita descubrir relaciones y características generales entre los elementos componentes de un fenómeno o proceso.**´** (Días Narvaez, 2009)

Se utilizó este método para realizar la búsqueda de información, detallar y determinar los elementos existentes necesarios para que se realicen todos los procesos acuícolas que se llevan a cabo en el lugar, también se utilizó para determinar la problemática existente en el lugar de estudio.

### **2.2.2 Inductivo-Deductivo**

**³**una generalización que conduce de los casos particulares a la ley general. Basada en la experiencia de algunos casos de un fenómeno, pasa a dar una ley para todos los casos de fenómenos de la misma especie. La deducción empieza por las ideas generales y pasa a los casos particulares y, por tanto, no plantea un problema. Una vez aceptados los axiomas, los postulados y definiciones, los teoremas y demás casos particulares resultan claros y precisos." (Baena Paz, 2014)

Este método fue utilizado en la comprensión de todos los procesos acuícolas que se llevan a cabo en el lugar de estudio, comenzando desde una visión general a una particular, permitiendo identificar todos los elementos necesarios para la realización de cada proceso y si estos se realizan de manera correcta.

# **2.3 TÉCNICAS E INSTRUMENTOS INVESTIGACIÓN**

### **2.3.1 Encuesta**

"Se trata de pedir información a una muestra representativa de personas, denominadas encuestados, utilizando preguntas escritas." (Martínez Carrasco, 2011)

Se realizó una encuesta a los 3 trabajadores de la empresa "Santa María" para la recopilación de datos, que servirán para el análisis de los procesos y de cómo realizan ciertas actividades sobre almacenamiento y recuperación de la información y determinar la problemática existente en el lugar.

24

### **2.3.2 Entrevista**

**³**Esta técnica se emplea en diversas disciplinas tanto sociales (antropología, sociología, pedagogía, trabajo social) como de otras áreas(enfermería, epidemiologia, entre otras), para realizar estudios de carácter exploratorio, ya que permite captar información abundante y básica sobre el problema**´** (Rojas Soriano, 2005)

Se realizó una entrevista al gerente de la empresa "Santa María" el cual es el encargado de la administración de toda la información de los procesos y de la camaronera, para determinar los procesos y la manera en como estos son ejecutados, y la forma en cómo administran la información y su posterior uso.

# **2.4 POBLACIÓN Y MUESTRA**

"La población se puede definir como un conjunto de unidades o ítems que comparten algunas notas o peculiaridades que se desean estudiar." (Hernández Blázquez, 2001)

La camaronera "Santa María" cuenta con 3 trabajadores y 1 gerente, los cuales son considerados como la población de la empresa, debido a esto no se aplicó la fórmula de muestreo y se tomó a la población total como muestra para aplicar los instrumentos de investigación.

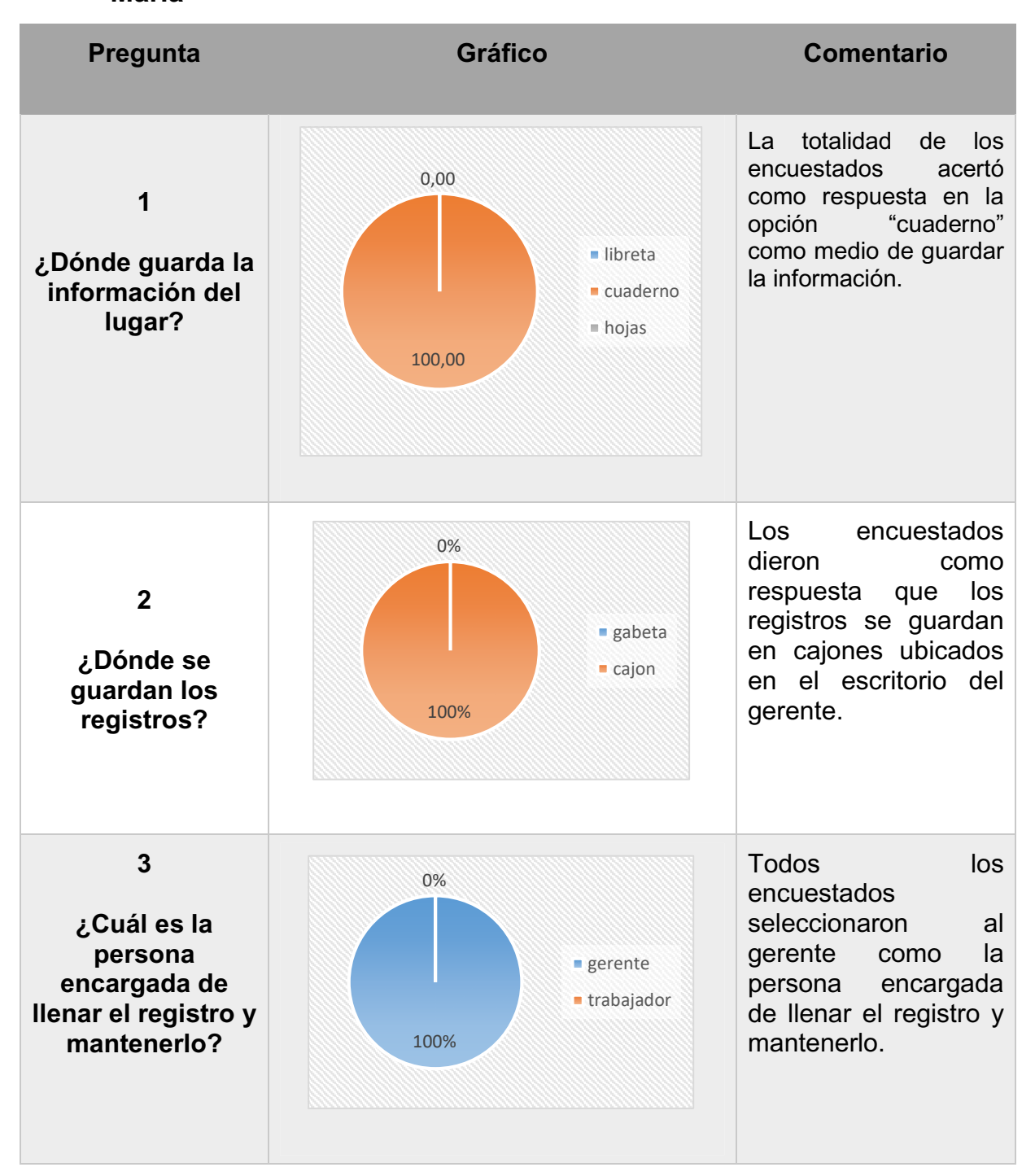

# 2.4.1 Tabulación Encuesta a trabajadores de la empresa "Santa María"

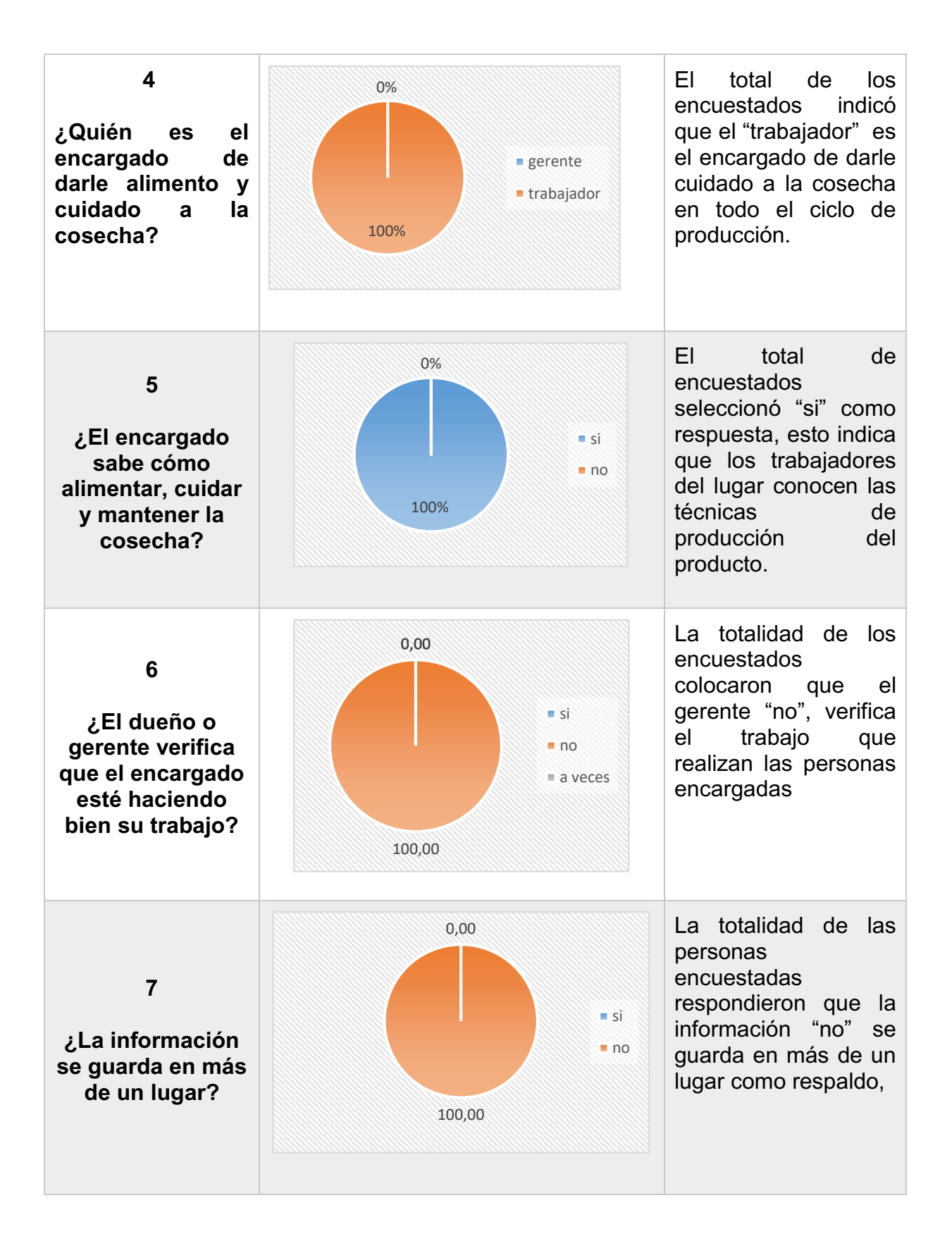

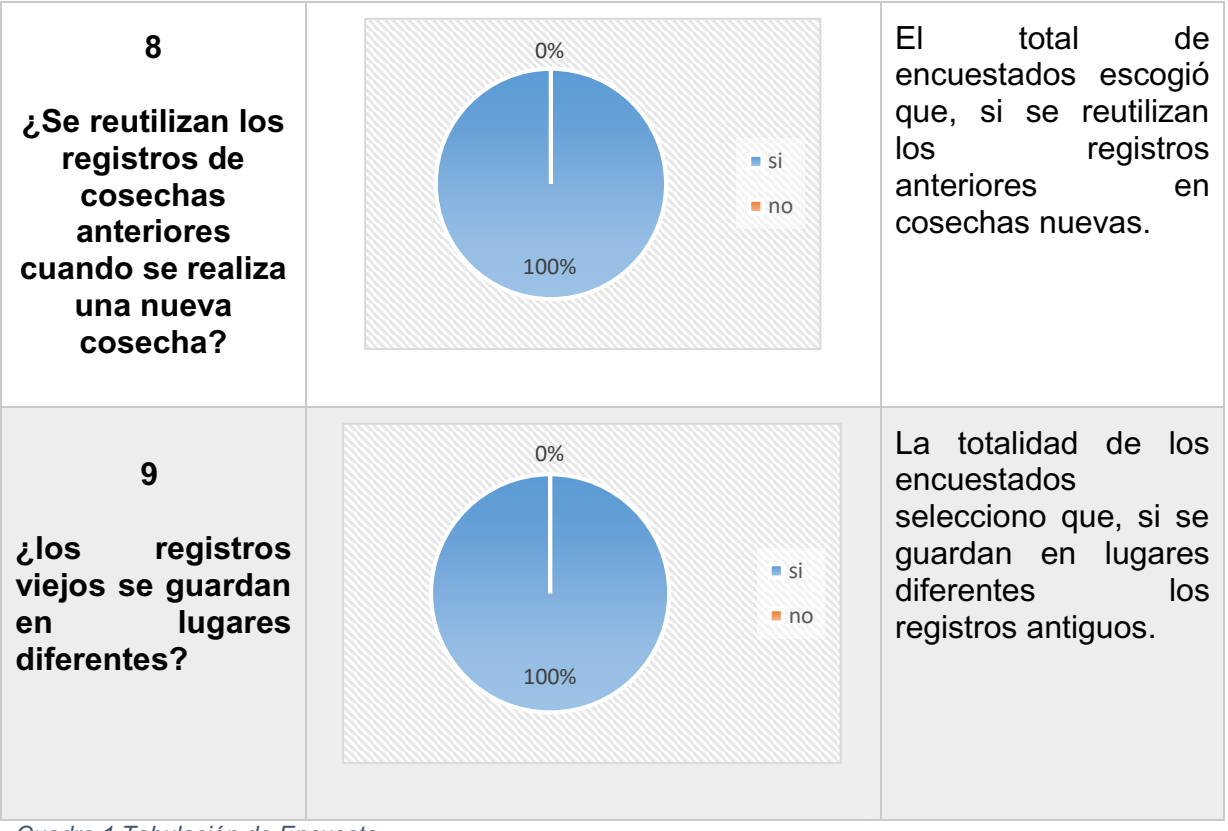

*Cuadro 1 Tabulación de Encuesta* 

### **2.4.2 Tabulación Entrevista al gerente de la empresa "Santa María"**

### **a) Pregunta No 1 ¿Dónde se guarda la información de la camaronera?**

**Respuesta:** La información se la guarda en un cuaderno a medida que se vaya requiriendo como cuando se compra insumos, o cuando se realiza una de las actividades del ciclo de producción como alimentar a los camarones etc.

**Interpretación:** En la camaronera hacen uso constante del cuaderno donde se encuentra la información, ya que se requiere para guardar datos todos los días por los procesos que se realizan, esto conlleva a que esté en constante manipulación por parte de las personas, pudiendo generar perdida de información.

#### **b) Pregunta No 2 ¿Quiénes tienen acceso a la información?**

**Respuesta:** por lo general solo el dueño, pero los trabajadores a menudo tienen que hacer uso de la información para saber la cantidad de alimento que se necesita, o si hay que comprar algún producto.

**Interpretación:** el dueño debería ser la persona que manipule la información, pero también hace uso de ella los trabajadores, provocando que pueda perderse o distorsionarse.

#### **c) Pregunta No 3 ¿Quiénes tienen acceso a la información?**

**Respuesta:** Por lo general yo y los trabajadores, muchas veces ellos hacen uso de la información para saber diferentes datos como; el alimento que necesitan los camarones, que cantidad darles, etc.

**Interpretación:** la información es manipulada por varias personas que hacen uso de esos datos para diferentes actividades, esto conlleva a que el soporte donde se guarda la información este en constante revisión y se pueda ir malogrando el soporte poco a poco.

# **d) Pregunta No 4 ¿Quién es la persona encargada del proceso de producción?**

**Respuesta:** los trabajadores se encargan de todo el proceso de producción del producto y yo en ocasiones cuando se pesca principalmente.

**Interpretación:** en el ciclo de producción el gerente interviene mayormente cuando se realiza la pesca del producto y en los demás procesos no está tan inmiscuido, y los que lo realizan totalmente son los trabajadores del lugar.

# **e) Pregunta No 5 ¿El encargado tiene conocimiento de cómo funciona proceso?**

**Respuesta:** si los trabajadores conocen el ciclo de vida, y las técnicas de producción acuícola y hacen uso de ellas.

Interpretación: en la camaronera "Santa María" los encargados del proceso acuícola del lugar, conocen el ciclo de vida del producto, los procesos y técnicas que se deben seguir hasta la cosecha, permitiendo que el producto este en buenas manos y pueda ser de calidad para su posterior venta.

# **f) Pregunta No 6 ¿Conoce usted cómo funciona el proceso de producción acuícola?**

**Respuesta:** conozco los procesos generales que deberían realizar, pero las técnicas de cuidado no las conozco a profundidad, yo me encargo de administrar principalmente todo lo que se requiera para la cosecha.

**Interpretación:** el gerente tiene conocimientos generales de cómo funcionan los procesos del lugar y deja que los encargados de los detalles sean los trabajadores y el encargarse del control de diferentes parámetros como los insumos, las larvas que se van a cosechar etc.

# **g) Pregunta No 7 ¿Cuál es el ciclo de vida del proceso de producción acuícola que realiza?**

**Respuesta:** los camarones ingresan como larvas, se les va dando alimento y ciertos productos químicos si se presenta alguna enfermedad, así hasta que ya tienen suficiente tamaño y puedan ser cosechados.

**Interpretación:** el gerente tiene conocimientos de cómo funciona de manera general el proceso de producción acuícola del lugar, esto permite que este en la capacidad de tomar decisiones cuando se requiera en las diferentes etapas del ciclo de producción.

# **h) Pregunta No 8 ¿Qué información de la empresa se guarda en los registros?**

**Respuesta:** Se guarda información del número de larvas y el alimento que se le tiene que dar según van creciendo, y de los proveedores que compran el producto, también de la cantidad estimada de producción que se espera.

**Interpretación:** la empresa guarda información diversa en un mismo registro, como la información de la cantidad de inició y la cantidad esperada de cosechas del producto, de los diferentes contactos de compradores y las necesidades en el proceso de producción.

# **i) Pregunta No 9 ¿Qué hace con los registros que ya han sido usados?**

**Respuesta:** los registros que ya han sido usados se van guardando en diferentes cartones a medida que ya no quepan, y se guardan en bodega los más antiguos.

**Interpretación:** los registros viejos se guardan en cartones una vez que se han usado esto permite que se puedan usar en el futuro, pero no garantiza que se encuentren en óptimas condiciones para ser interpretados debido a que se van desgastando por su manipulación lo que conlleva a información dispersa.

### **2.5 Análisis de resultados**

Según los datos reflejados en la pregunta 1 de la encuesta se determina que en la camaronera "Santa María" realizan el registro de la información concerniente a los procesos que se siguen en el ciclo acuícola en un cuaderno académico, en este cuaderno guardan información como la cantidad de alimento que se debe dar a las especies, y los registros de los proveedores que compran el producto, el tener la información en un cuaderno permite que sea común que se pierda o se distorsione debido a la constante manipulación a la que está expuesto.

En la pregunta 6 de la encuesta se determina que el dueño de la empresa no realiza controles constantes a los diferentes trabajadores que tiene en el lugar, lo que implica que no esté totalmente informado del avance en el producto acuícola, esto dificulta la toma de decisiones en diferentes etapas del proceso, haciendo que el tiempo de espera para la respuesta de una determinada situación sea más elevada.

Los datos reflejados en la pregunta 7 de la encuesta indican que en la camaronera "Santa María" tienen un soporte físico en donde guardan la información, pero no tienen un respaldo en algún otro lugar donde la información pueda ser verificad en caso de que le suceda algo al registro original, esto conduce a que se encuentren datos dispersos o en los peores casos datos nulos, debido a la manipulación constante del registro por parte de los operarios y del dueño.

# **CAPÍTULO III**

# **3 Diseño de la Propuesta**

# **3.1 Análisis**

En la empresa "Santa María" la mayoría por no decir todos los procesos se realizan de manera manual, guardando los datos en papel, el lugar no cuenta con una misión ni visión, tampoco con un organigrama que indique la jerarquía que existe en la empresa, lo que conlleva a un conflicto interno.

# **3.2 UML**

### **3.2.1 Casos de Uso**

Se presentan todos los casos de uso pertenecientes a cada proceso que se realiza en la camaronera "Santa María".

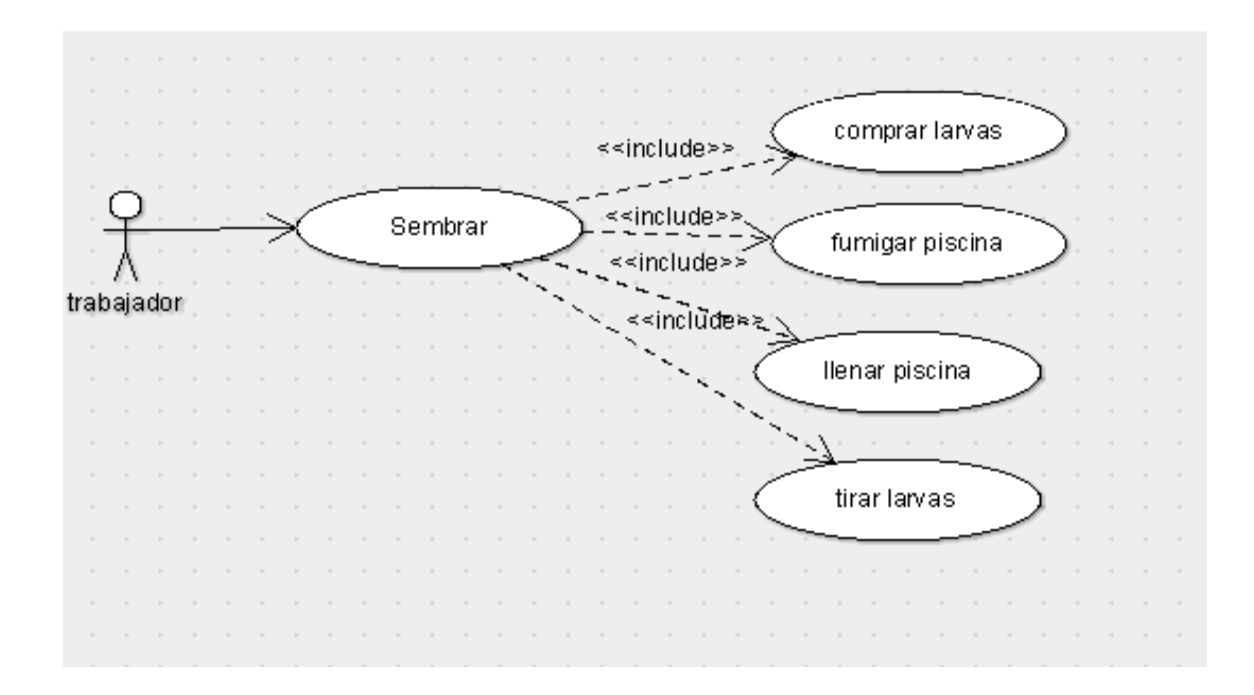

*Ilustración 6 caso de uso proceso Sembrar.* 

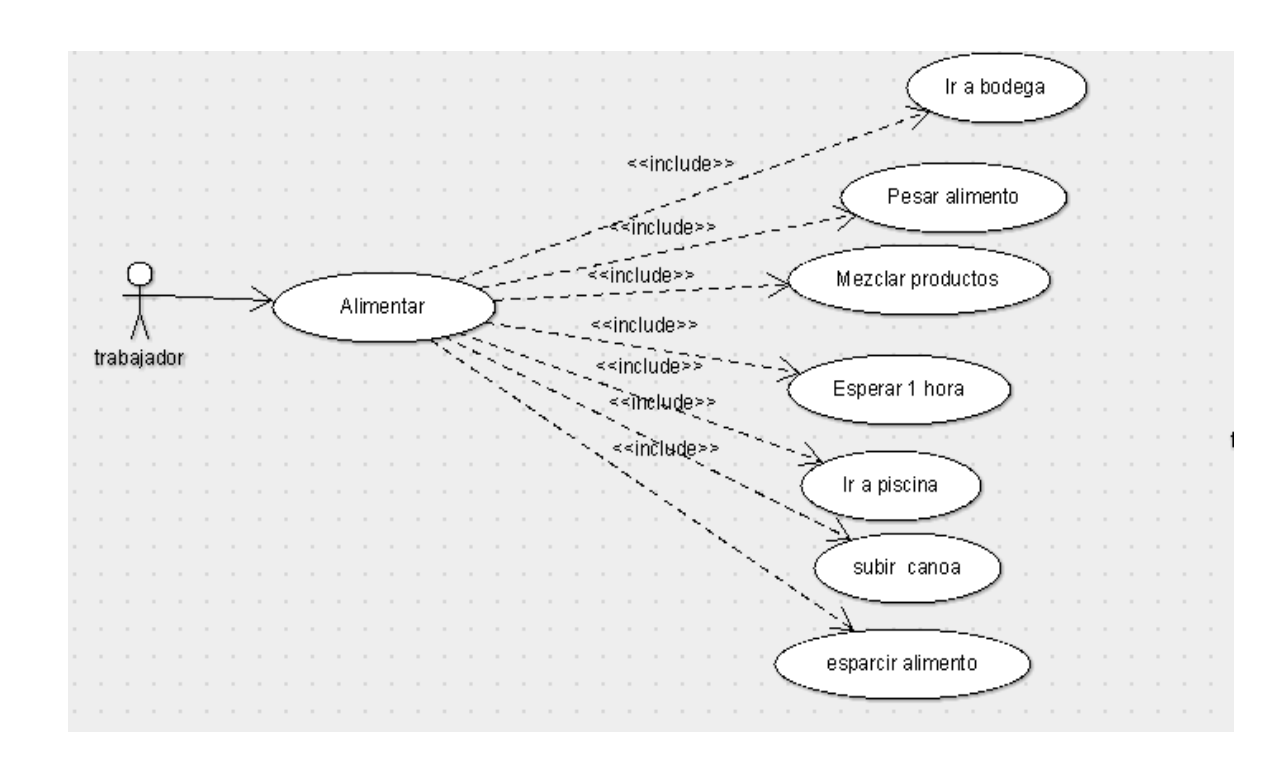

*Ilustración 7 caso de uso proceso Alimentar* 

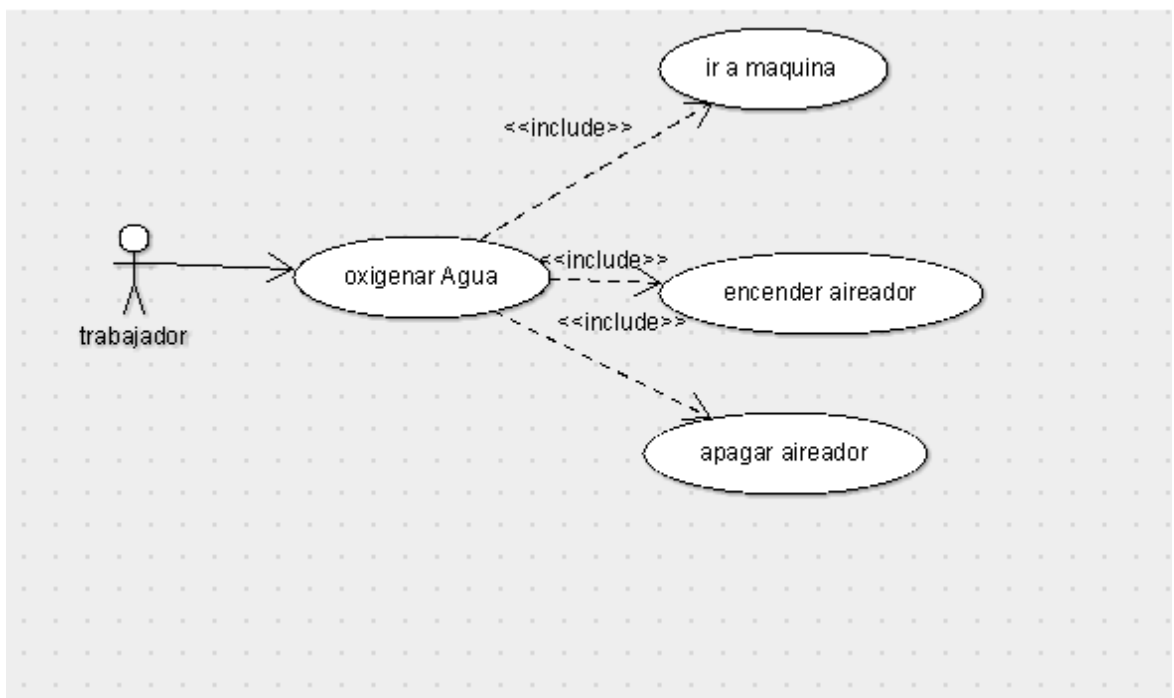

*Ilustración 8 caso de uso proceso Oxigenar* 

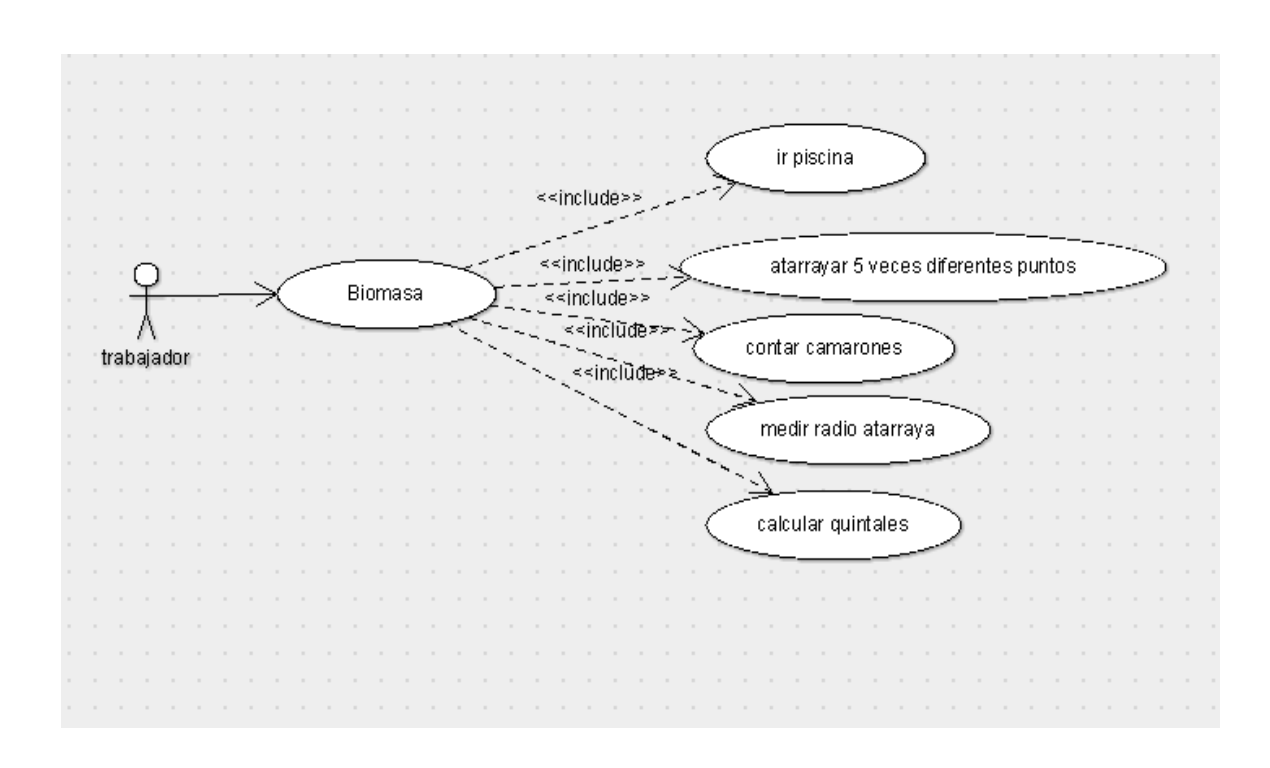

*Ilustración 9 caso de uso proceso Biomasa* 

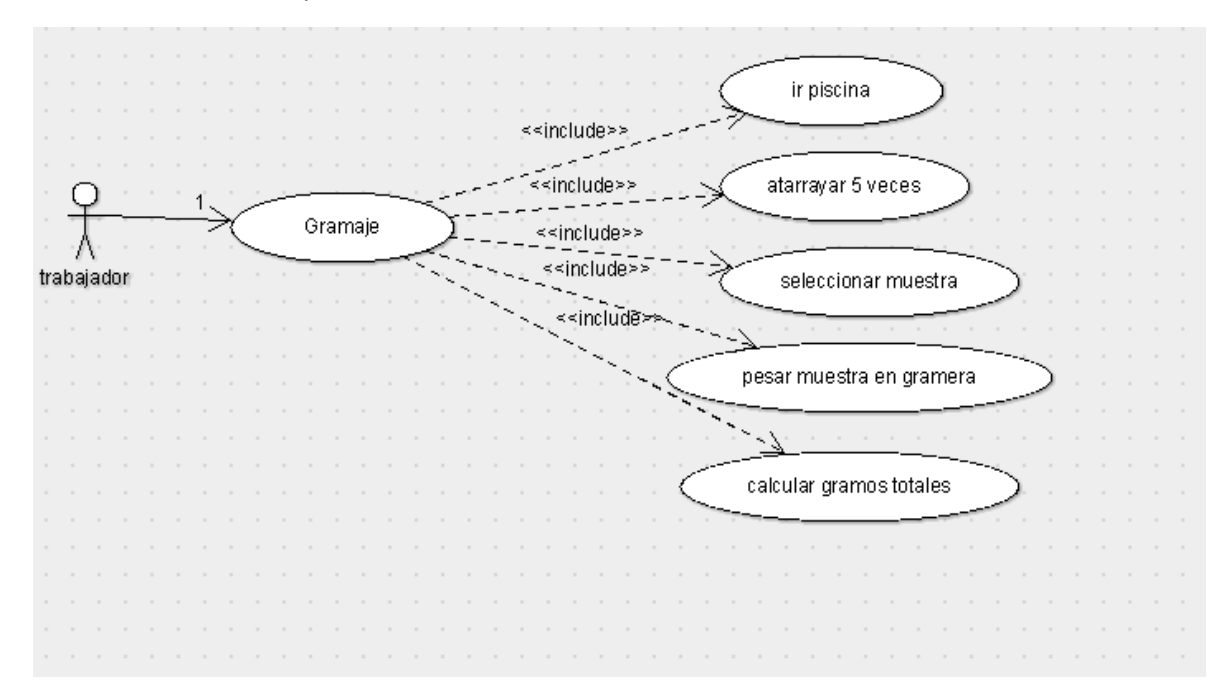

*Ilustración 10 caso de uso proceso Gramaje* 

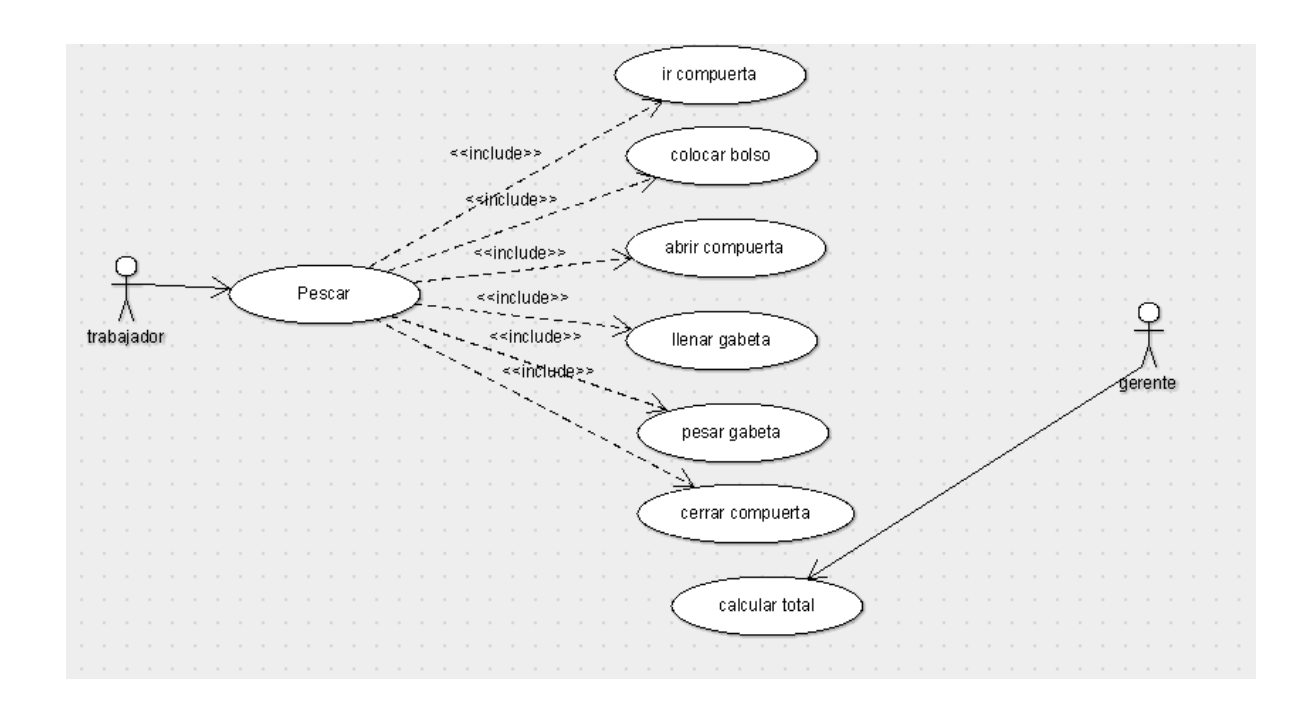

*Ilustración 11 caso de uso proceso Pescar* 

### **3.2.2 Diagramas de secuencia**

Los diferentes diagramas de secuencia son los que permiten ver la interacción que existe entre los objetos de los diferentes procesos.

Diagrama de secuencia del proceso Sembrar

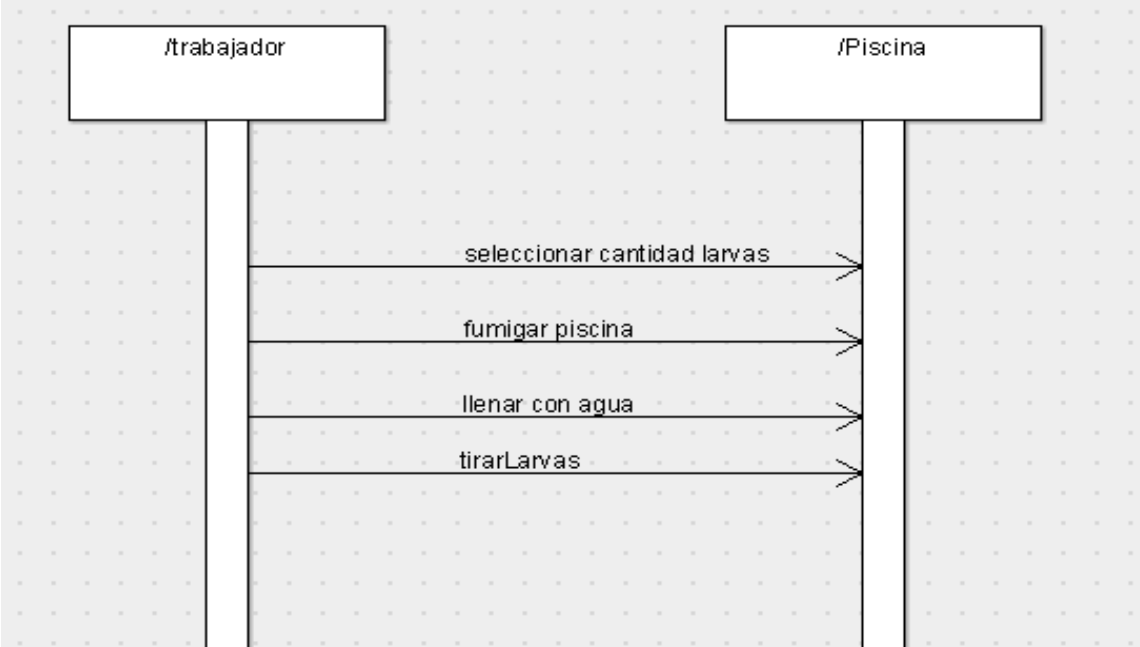

*Ilustración 12 diagrama de secuencia Sembrar* 

Diagrama de secuencia del proceso Alimentar.

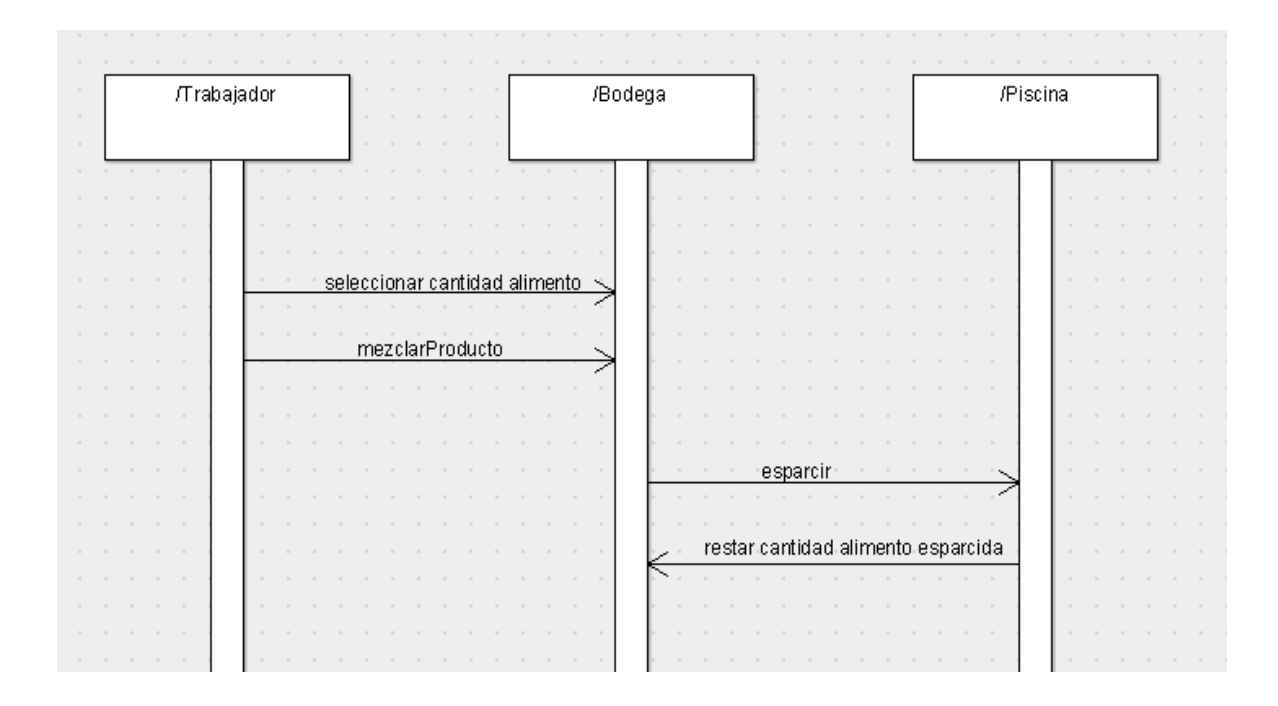

*Ilustración 13 diagrama de secuencia Alimentar* 

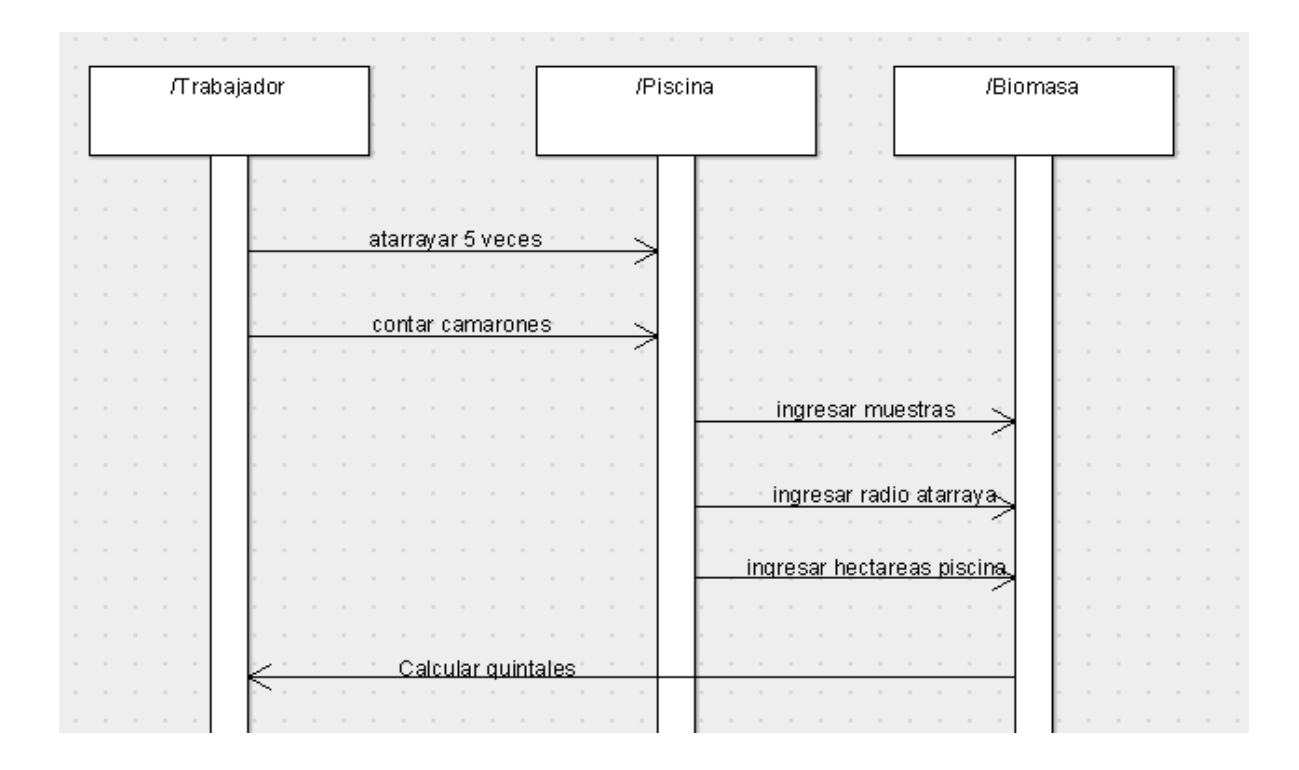

Diagrama de secuencia del proceso Biomasa

*Ilustración 14 diagrama de secuencia Biomasa* 

### Diagrama de secuencia del proceso Gramaje

| /trabajador                                                                                                    |        | $\sim$<br>$\sim$<br>$\sim$ | /piscina                                   |                                                                       | $\sim$<br>$\sim$<br>$\sim$<br>$\sim$ | $\sim$<br>$\sim$<br>The Committee of the<br>- |                 |                        | /gramaje     |  | $\sim$ | <b>All Street</b><br>$\sim$ |
|----------------------------------------------------------------------------------------------------|--------|----------------------------|--------------------------------------------|-----------------------------------------------------------------------|--------------------------------------|-----------------------------------------------|-----------------|------------------------|--------------|--|--------|-----------------------------|
| $\sim$<br>$\sim$<br>$\sim$                                                                                                    | $\sim$ |                            | <b>STATE</b><br>$\sim$                     | $\sim$                                                                |                                      |                                               | $\sim$          | <b>State State</b>     |              |  |        |                             |
| $\mathbf{r}$ and $\mathbf{r}$<br><b>All Angeles</b><br>$\sim$<br>$\sim$<br>$\sim$                                                      | $\sim$ | atarrayar 5 veces          | <b>STATE</b><br>$\sim$<br>$\sim$<br>$\sim$ | $\sim$                                                                |                                      |                                               |                 | <b>STATE</b><br>$\sim$ |              |  |        | $\sim$<br>$\sim$            |
| $\sim$<br>$\sim$                                                                                                    | $\sim$ | escoger muestra            | $\sim$<br>×.                               |                                                                       |                                      |                                               |                 |                        |              |  |        |                             |
| $\mathcal{L} = \{ \mathcal{L} \mid \mathcal{L} \in \mathcal{L} \}$<br>$\sim$<br>$\sim$<br>$\sim$<br>$\sim$<br><b>Contract Contract</b> | $\sim$ |                            | $\sim$                                     | $\sim$<br>$\alpha$ , $\beta$ , $\alpha$<br>$\sim$<br>$\sim$<br>$\sim$ | ingresar muestras                    |                                               | the contract of | $\sim$                 | <b>STATE</b> |  |        | $\sim$                      |
| $\sim$<br>$\mathcal{L} = \{ \mathcal{L} \}$<br><b>State Street</b><br>$\sim$                                                           | $\sim$ |                            | $\sim$                                     |                                                                       | pesar muestras                       |                                               |                 |                        |              |  |        | $\sim$                      |
| $\sim$<br>$\sim$<br>$\sim$<br>$\sim$<br>$\sim$<br>$\sim$                                                                               | $\sim$ | <u>calcular gramaje</u>    | <b>STATE</b>                               |                                                                       |                                      |                                               |                 | $\sim$                 |              |  |        |                             |
| $\sim$<br>$\sim$<br>$\sim$<br>$\sim$ 100 $\pm$<br>$\sim$                                                                               |        |                            |                                            |                                                                       |                                      |                                               |                 |                        |              |  |        |                             |
| $\sim$<br>$\sim$<br><b>Contract Contract</b><br>$\sim$                                                                                 | $\sim$ |                            | <b>STATE</b>                               | $\sim$                                                                |                                      |                                               |                 | <b>State State</b>     | $\sim$       |  |        | <b>STATE</b>                |
| $\sim$                                                                                                    |        |                            |                                            |                                                                       |                                      |                                               |                 |                        |              |  |        |                             |

*Ilustración 15 diagrama de secuencia Gramaje* 

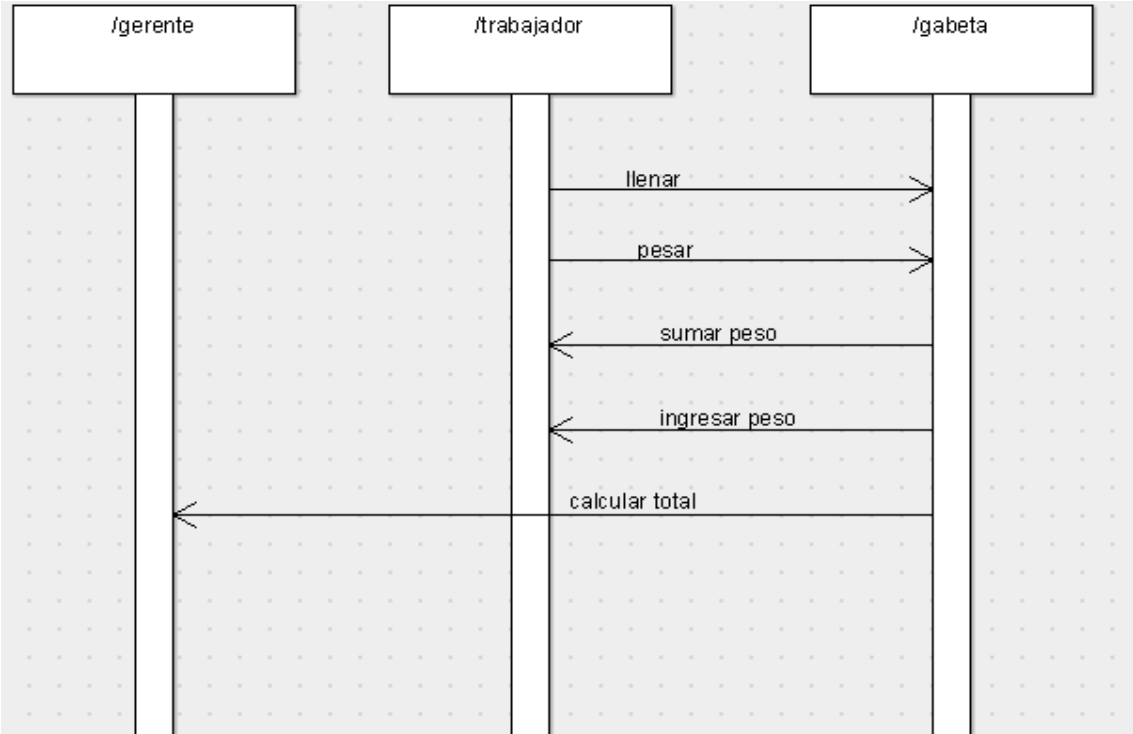

### Diagrama de secuencia del proceso Pescar.

*Ilustración 16 diagrama de secuencia Pescar* 

# **3.2.3 Diagramas de clase**

Muestra los diferentes objetos que deben persistir para la administración de la información de los procesos que se realizan en la camaronera "Santa María".

| Piscina                                | ciclos                                   | Proveedores<br>Tareas                                                                            | Actividades                                                                                                    |  |  |  |  |
|----------------------------------------|------------------------------------------|--------------------------------------------------------------------------------------------------|----------------------------------------------------------------------------------------------------|--|--|--|--|
| nombre : String<br>hectareas: Decimal  | lfechalnicio : int-<br>lfechaFin ∷int    | nombre : String <br>lfecha/h/inicio: DateTime<br> direccion : String <br>lfecha/h/fin : DateTime | $\mathcal{L} = \{1,2,3,4\}$<br> nombre : String <br> descripcion : String-<br> unidadMedida : String <br>agregar():void<br>and the |  |  |  |  |
| agregar(): void<br> consultar() : void | ¦agregar():void<br> consultar() : void-  | ldato 1 ∶imt.<br>agregar(): void<br>Idato2 : Decimal<br>consultar() : void<br> dato3 : Decimal   |                                                                                                    |  |  |  |  |
| salir() : void                         | salir() : void                           | salir() : void<br>estadoTarea : String                                                           | consultar() : void-<br>(salir() : void                                                                                             |  |  |  |  |
|                                        | Insumos                                  | calcular1 () : void <br>lcalcular2() : void-                                                     |                                                                                                    |  |  |  |  |
|                                        | nombre : Strina <br>lcantidad : Decimal. | calcular3(): void-<br>(consultar() : void                                                        |                                                                                                    |  |  |  |  |
|                                        | unidadMedida : String                    | (salir() : void<br>and a state of the state of                                                   |                                                                                                    |  |  |  |  |
|                                        | aqreqar():void                           |                                                                                                  |                                                                                                    |  |  |  |  |
|                                        | consultar() : void                       |                                                                                                  |                                                                                                    |  |  |  |  |
|                                        | salir() : void                           |                                                                                                  |                                                                                                    |  |  |  |  |
|                                        |                                          |                                                                                                  |                                                                                                    |  |  |  |  |
|                                        |                                          |                                                                                                  |                                                                                                    |  |  |  |  |

*Ilustración 17 Diagramas de clase de los procesos de la camaronera.* 

# **3.2.4 Diagramas de estado**

Se muestran los diferentes diagramas de estados correspondientes a cada proceso en el ciclo de vida de producción.

#### Sembrar

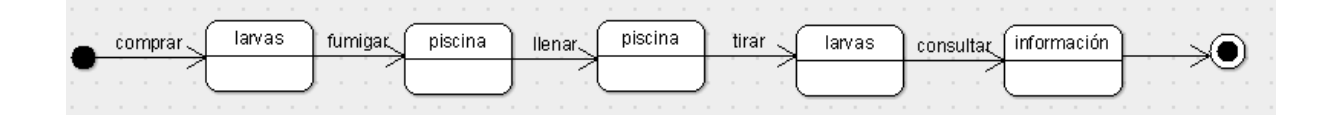

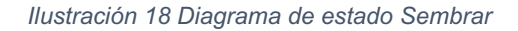

#### Alimentar

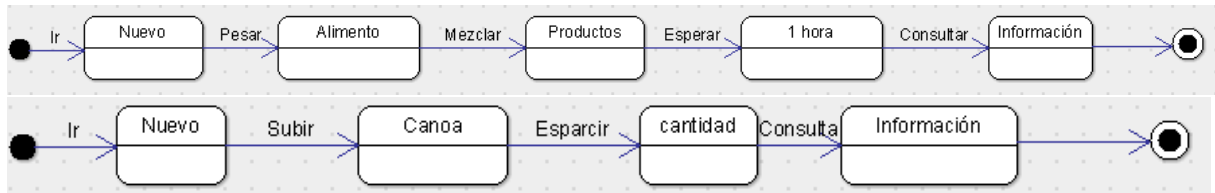

*Ilustración 19 Diagrama de estado Alimentar* 

#### Biomasa

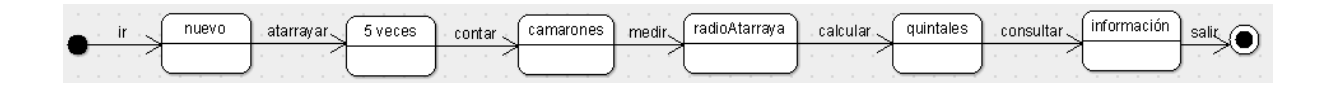

*Ilustración 20 Diagrama de estado Biomasa* 

### Gramaje

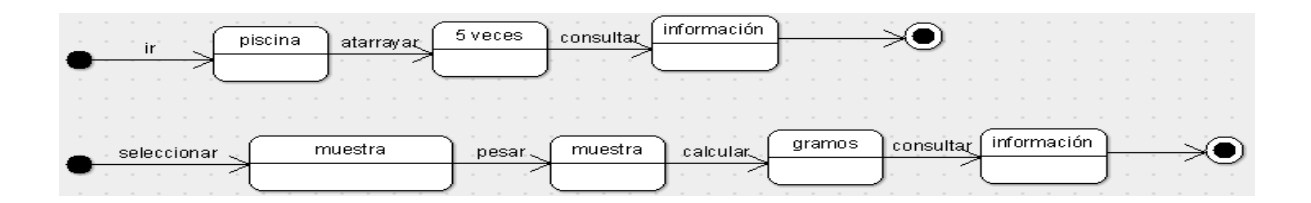

*Ilustración 21 Diagrama de estado Gramaje* 

#### Pescar

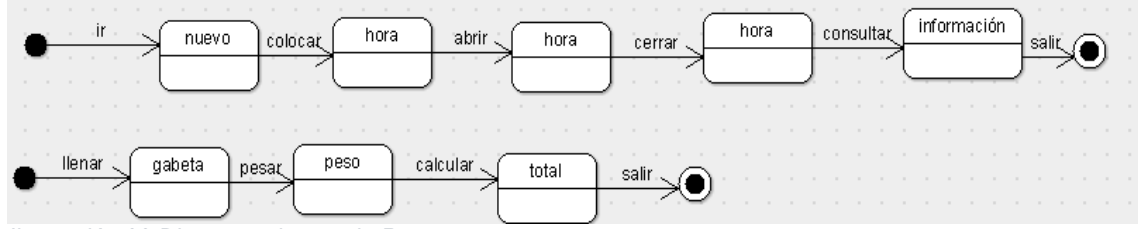

*Ilustración 22 Diagrama de estado Pescar* 

# **3.3 DISEÑO**

### **3.3.1 Diseño de la Base de Datos**

Para el diseño de la base de datos, se determinaron las diferentes entidades según los procesos acuícolas del lugar, añadiendo los diferentes campos que se fueron requiriendo para poder cumplir con los requerimientos que el administrador del sistema necesite.

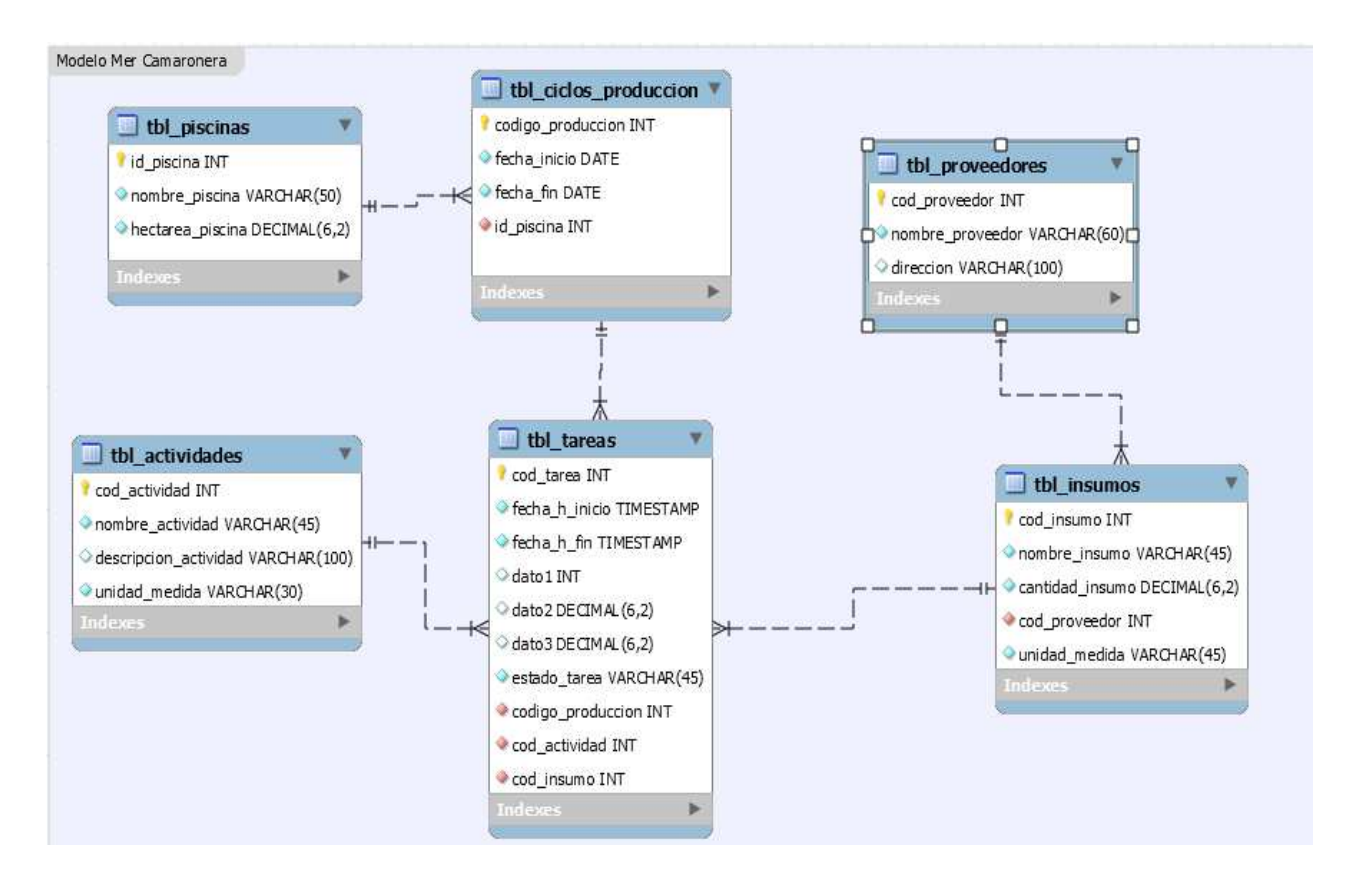

*Ilustración 23 Diseño de Base de Datos* 

### **3.3.2 Interfaz**

### **3.3.2.1 Colores**

Se utilizaron los colores por defecto del programa Scene builder con una tonalidad gris, el botón de eliminar se pinta de rojo para que el usuario identifique que esa acción puede causar perdida de datos.

| Ingreso de Datos              |                 |                  |                    | ×<br>$\Box$                             |
|-------------------------------|-----------------|------------------|--------------------|-----------------------------------------|
|                               |                 |                  | <b>Buscar Aqui</b> | <b>Insertar Nombre</b><br><b>Buscar</b> |
| <b>Insertar Datos Piscina</b> |                 | Id               | <b>Descripcion</b> | <b>Hectareas</b>                        |
|                               |                 |                  | piscina1           | 56.34                                   |
|                               |                 | 2                | piscina            | 21.0                                    |
|                               |                 | 3                | piscina3           | 43.54                                   |
| Id                            | 1               | 4                | piscina4           | 43.5                                    |
| Nombre                        | piscina1        | 5                | piscina5           | 76.4                                    |
|                               |                 | 6                | piscina6           | 56.45                                   |
| <b>Hectareas</b>              | 56.34           | $\overline{7}$   | piscina            | 32.8                                    |
|                               |                 | 8                | piscina8           | 45.0                                    |
|                               |                 | 9                | picina9            | 23.0                                    |
|                               |                 | 10 <sup>10</sup> | piscina321         | 213.3                                   |
| Nuevo<br>Guardar              | <b>Eliminar</b> | 11               | piscina11          | 56.0                                    |
|                               | <b>Editar</b>   | 12               | piscina            | 23.23                                   |
|                               |                 | 13               | piscina2           | 2323.0                                  |
|                               |                 | 14               | piscinaotra        | 23.0                                    |
|                               |                 | 15               | otra               | 23.55                                   |

 *Ilustración 24 colores usados para las pantallas* 

### **3.3.2.2 Iconografía**

Se escogió un icono el cual consiste en un camarón, que se muestra en todas las pantallas del sistema en la parte superior izquierda, para identificar el contexto del sistema en cuestión.

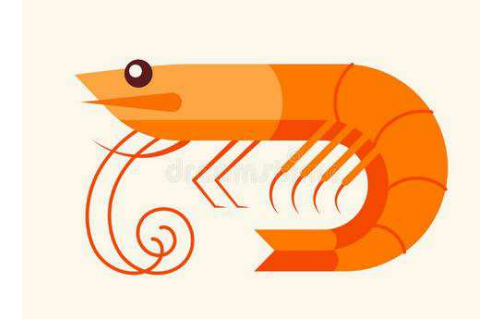

 *Ilustración 25 icono principal del software* 

### **3.3.2.3 Pantallas**

Se presentan algunas de las pantallas del software, la primera es la pantalla del menú principal con las diferentes opciones que tiene el operador, y las otras restantes son pantallas de ingreso de datos para los diferentes procesos de le empresa.

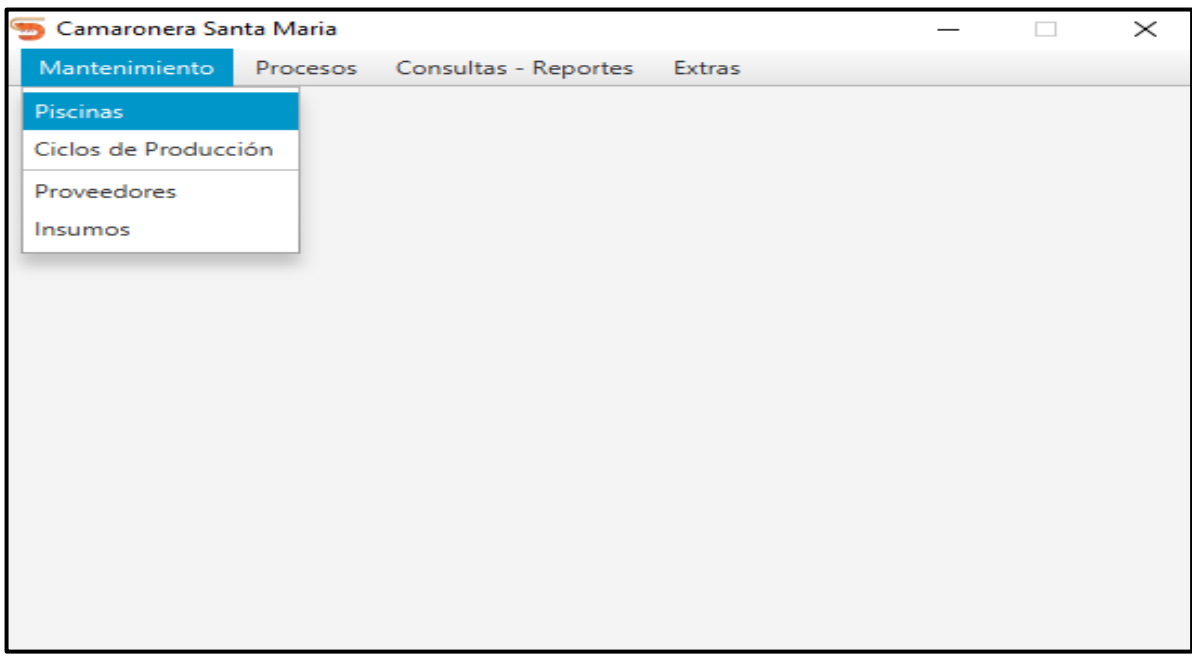

#### *Ilustración 26 Pantalla de menú*

| Ingreso de Datos<br><b>Separate</b>           |          |           |                    |                        |                  | $\times$<br>□ |  |
|-----------------------------------------------|----------|-----------|--------------------|------------------------|------------------|---------------|--|
|                                               |          |           | <b>Buscar Aqui</b> | <b>Insertar Nombre</b> |                  | <b>Buscar</b> |  |
| <b>Insertar Datos Piscina</b>                 |          | <b>Id</b> | <b>Descripcion</b> |                        | <b>Hectareas</b> |               |  |
|                                               |          | 1         | piscina1           |                        | 56.34            |               |  |
|                                               |          | 2         | piscina            |                        | 21.0             |               |  |
|                                               |          | з         | piscina3           |                        | 43.54            |               |  |
| Id                                            | 3        | 4         | piscina4           |                        | 43.5             |               |  |
| Nombre                                        | piscina3 | 5         | piscina5           |                        | 76.4             |               |  |
|                                               |          | 6         | piscina6           |                        | 56.45            |               |  |
| <b>Hectareas</b>                              | 43.54    | 7         | piscina            |                        | 32.8             |               |  |
|                                               |          | 8         | piscina8           |                        | 45.0             |               |  |
|                                               |          | 9         | picina9            |                        | 23.0             |               |  |
|                                               |          | 10        | piscina321         |                        | 213.3            |               |  |
| <b>Eliminar</b><br>Nuevo<br>Editar<br>Guardar |          | 11        | piscina11<br>56.0  |                        |                  |               |  |
|                                               |          | 12        | piscina            |                        | 23.23            |               |  |
|                                               |          | 13        | piscina2           |                        | 2323.0           |               |  |
|                                               |          | 14        | piscinaotra        |                        | 23.0             |               |  |
|                                               |          | 15        | otra               |                        | 23.55            |               |  |

*Ilustración 27 Pantalla Ingreso de datos* 

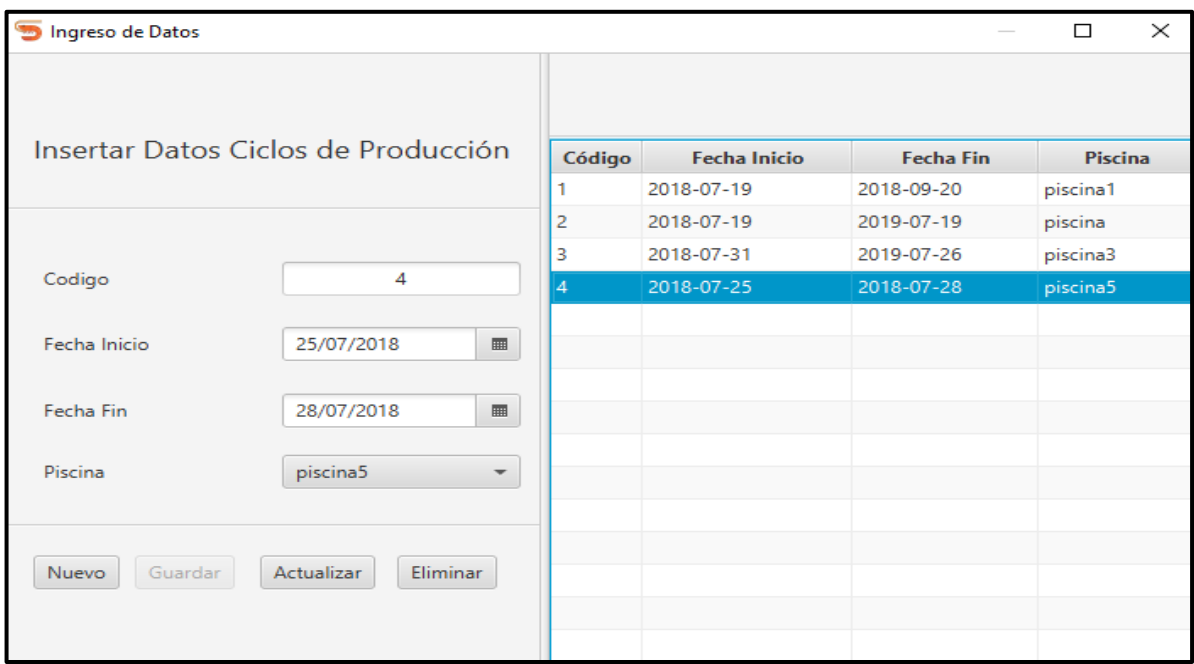

*Ilustración 28 Pantalla ingreso de datos* 

# **3.4 Implementación**

### **3.4.1 Requerimientos Funcionales**

- El sistema debe permitir ingresar los datos de los procesos por pantalla.
- El sistema debe permitir manejar varias piscinas
- Los reportes generados deben poder mostrarse en pantalla.
- El sistema debe permitir imprimir los reportes generados
- Cada actividad debe tener una pantalla independiente.
- El sistema debe permitir realizar un respaldo de la información

### **3.4.2 Requerimientos no Funcionales**

- x Pantallas de fácil uso.
- Alta velocidad en el procesamiento de los datos.
- Mínimo esfuerzo para encontrar las pantallas de ingreso de datos de las actividades.

### **3.4.3 Tipo de Programación**

El lenguaje usado para el desarrollo es Java, en su versión jdk1.8, este es un lenguaje de programación orientado a objetos muy robusto y con bastante documentación. A su vez se lo incorporó con el IDE NetBeans en su versión 8.2, que permite desarrollar aplicaciones integrando muchos componentes como un compilador, revisor de código etc.

Se utilizó un software utilitario denominado XAMPP en su versión 3.2 para la instalación de un servidor web y un SGBD para la administración de la base de datos, y el uso de esta, como inserción, modificación y eliminación de datos.

Se utilizó la Herramienta SceneBuilder en su versión 8.4 integrada en el IDE NetBeans, para el diseño y maquetación de las diferentes pantallas en el software.

### **3.4.4 Método**

**conectar() :** método que se encarga de realizar la conexión con la base de datos local del sistema.

**desconectar()** : método que se encarga de desconectar el objeto que abre la conexión con la base de datos local.

**abrirFXML() :** método que se encarga de abrir cada archivo correspondiente a una ventana en el sistema.

**modificar() :** método que se encarga de modificar un registro en la base de datos.

**getMaxId() :** método que se encarga de obtener el siguiente número del campo código autogenerado en cada tabla, de la base de datos para ingresar un nuevo registro.

**llenarComboBox():** método que se encarga de llenar cada objeto Combo Box de los formularios de entrada, para seleccionar sus correspondientes llaves foráneas.

# **3.4.5 Prueba de datos fríos**

a) Formulario Actividades

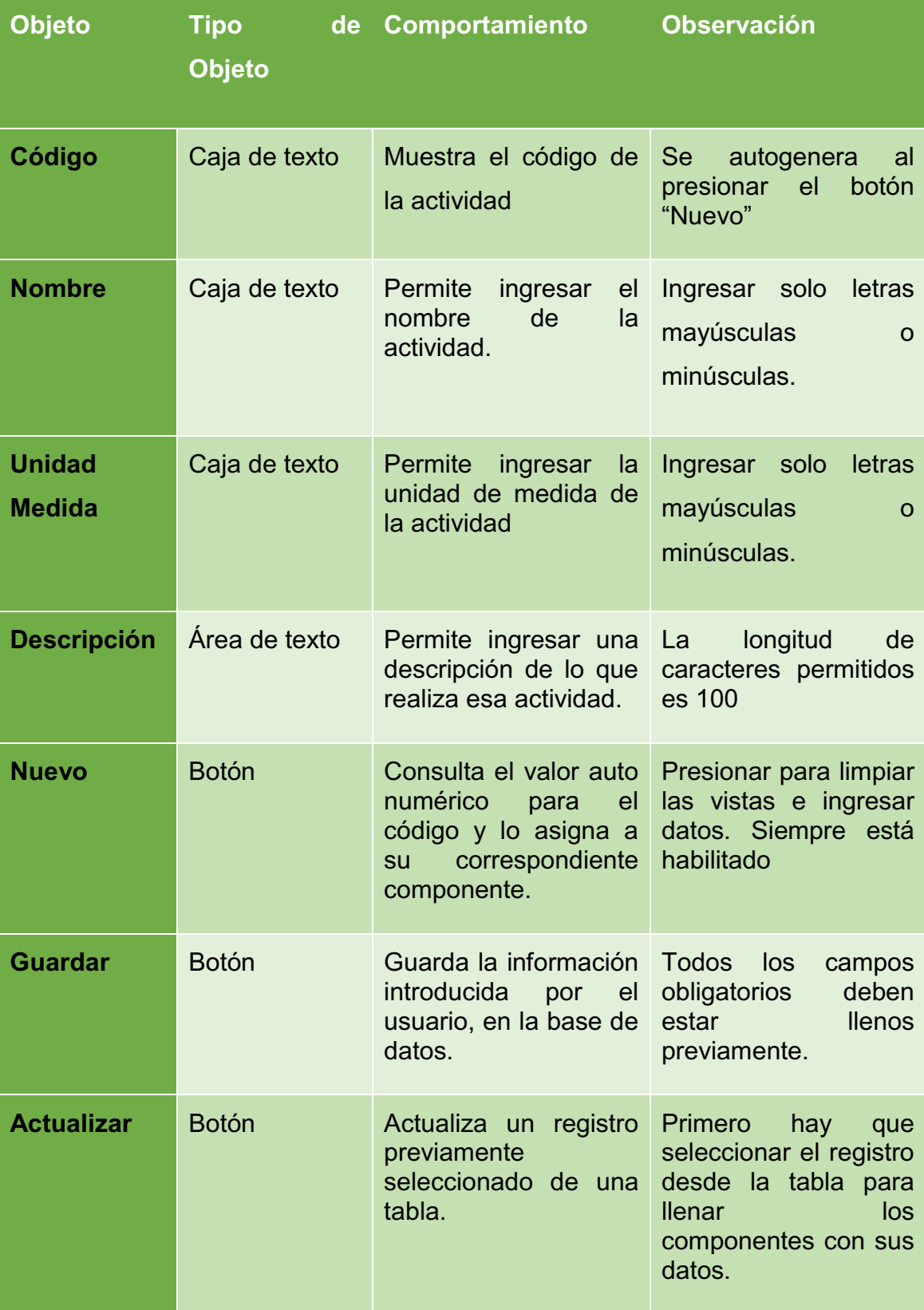

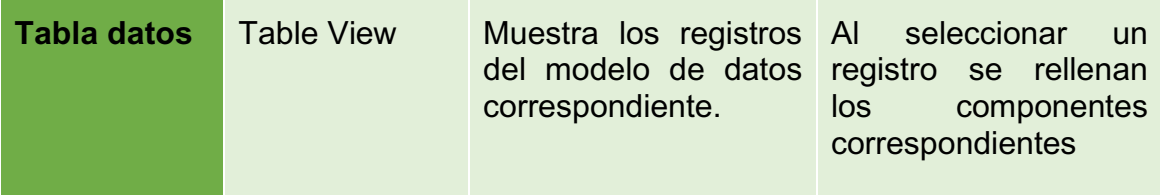

*Cuadro 2 prueba de datos fríos formulario Actividades* 

# b) Formulario Insumos

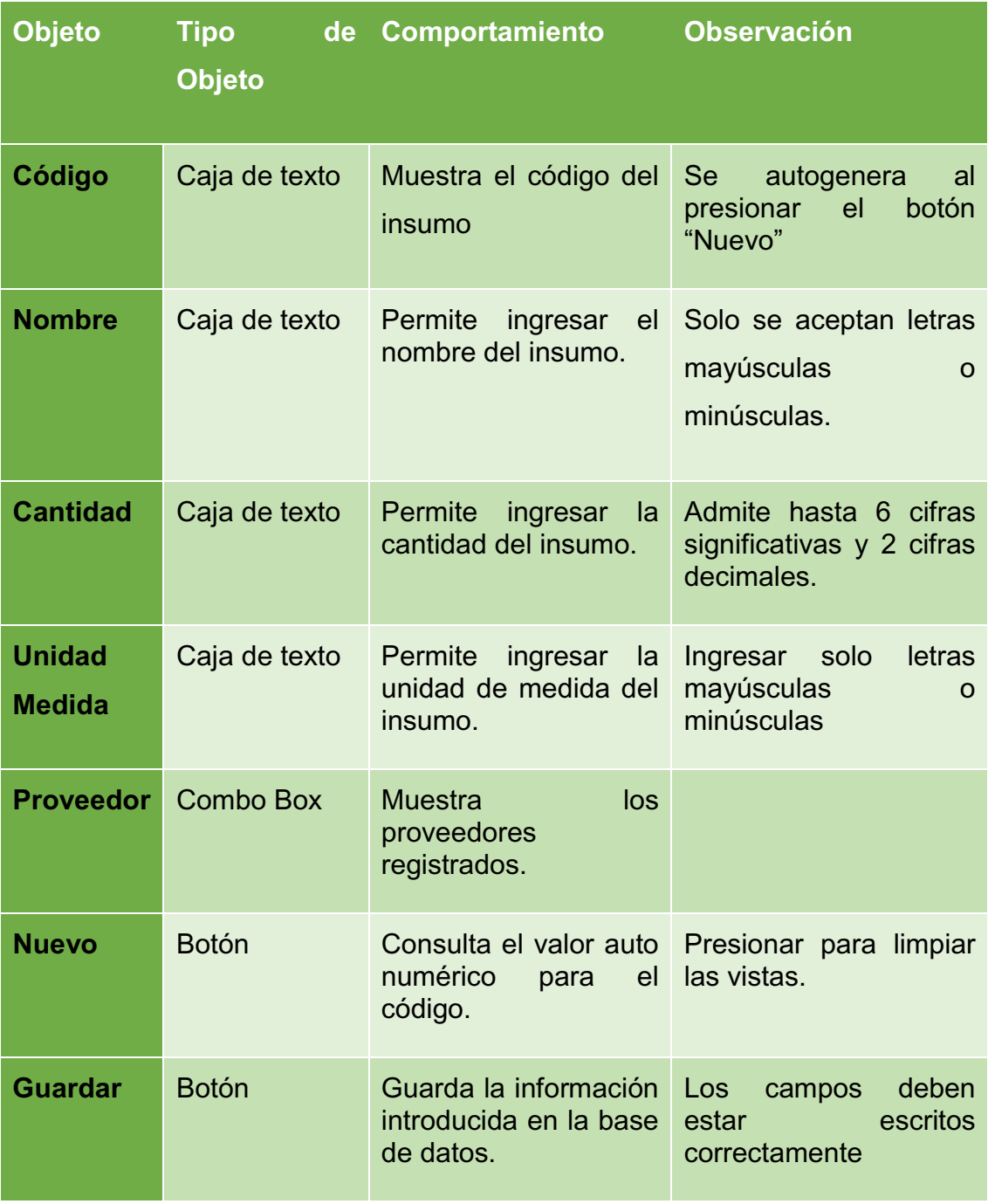

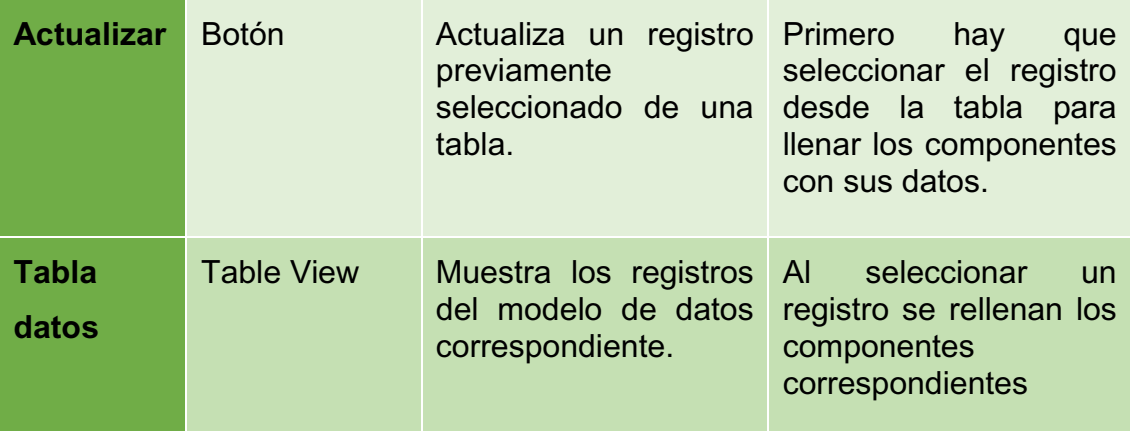

*Cuadro 3 prueba de datos fríos formulario Insumos* 

### c) Formulario ciclos de producción

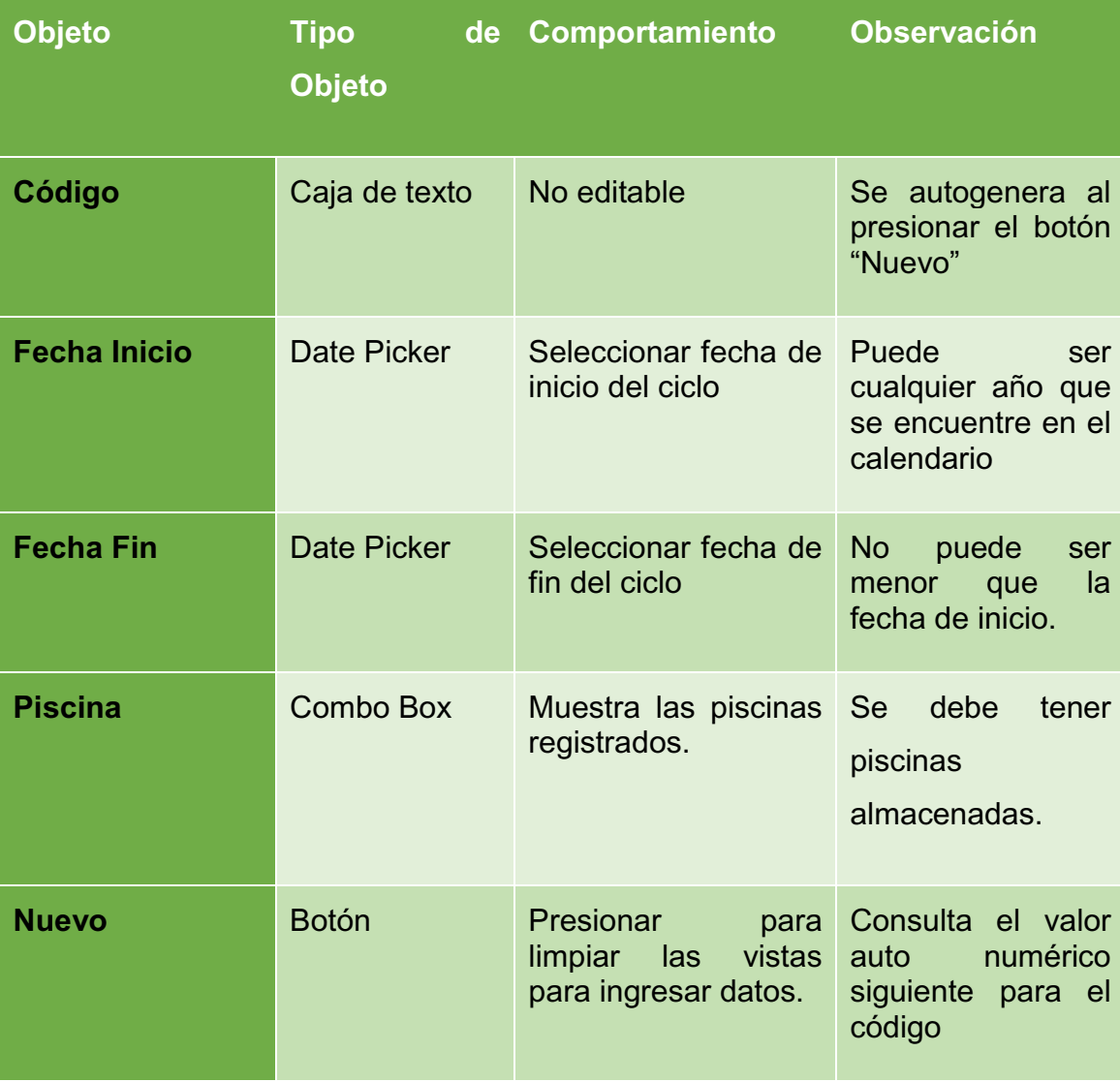

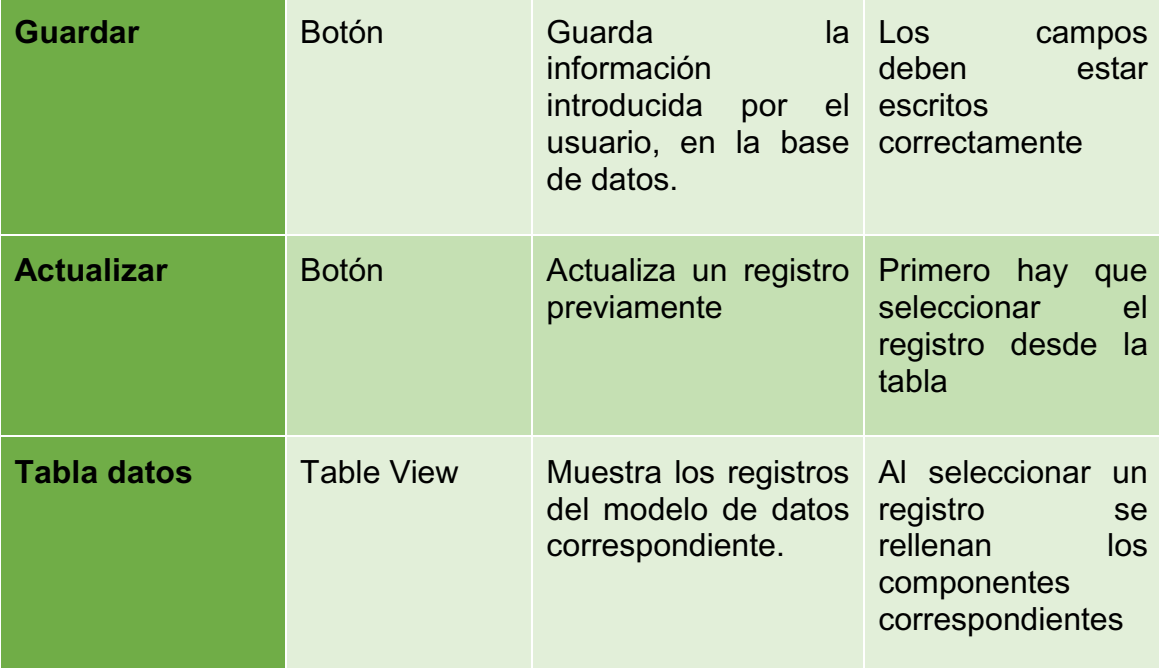

*Cuadro 4 prueba de datos fríos formulario ciclos de producción* 

# **3.4.6 Prueba de datos reales**

a) Formulario Actividades

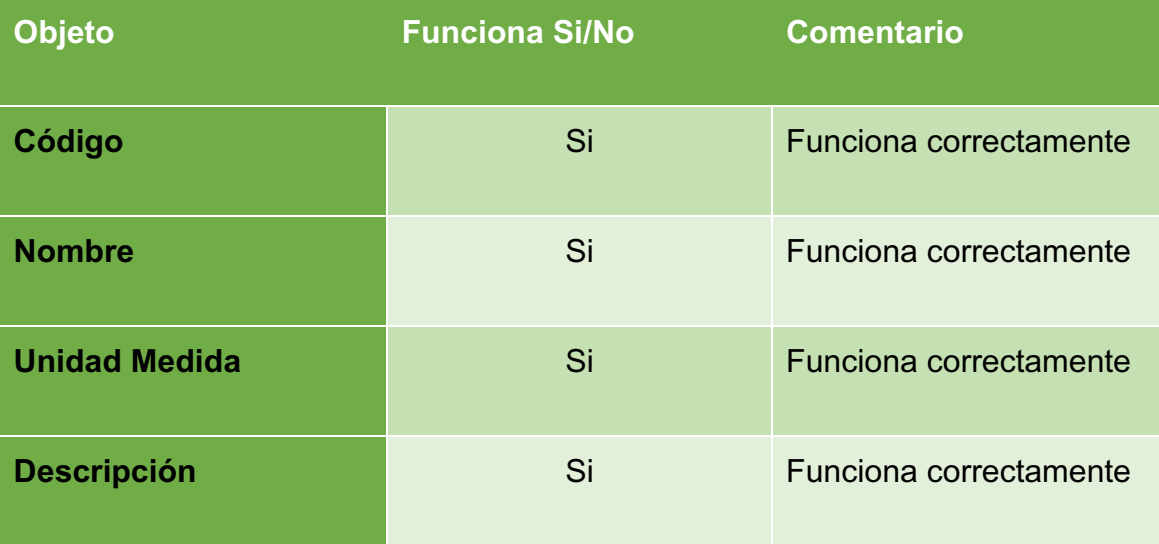

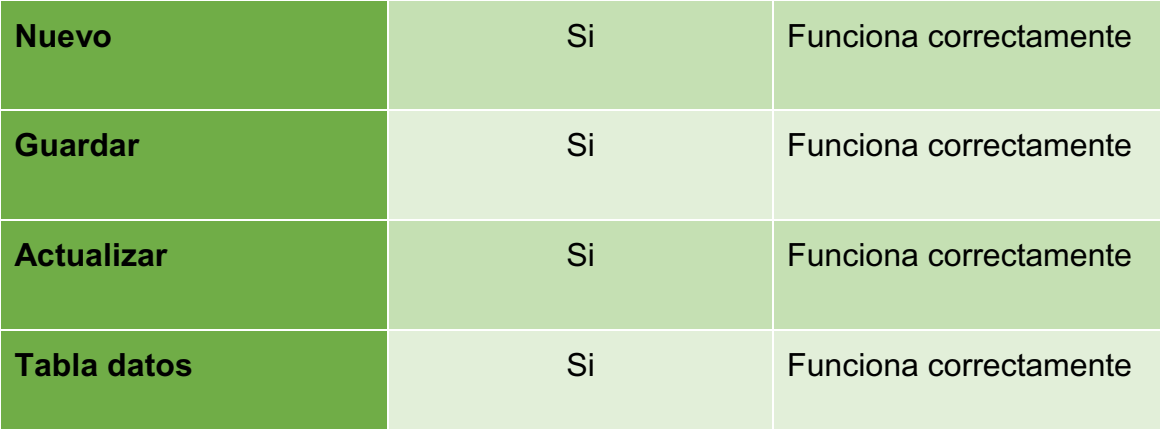

*Cuadro 5 prueba de datos reales formulario Actividades* 

# b) Formulario Insumos

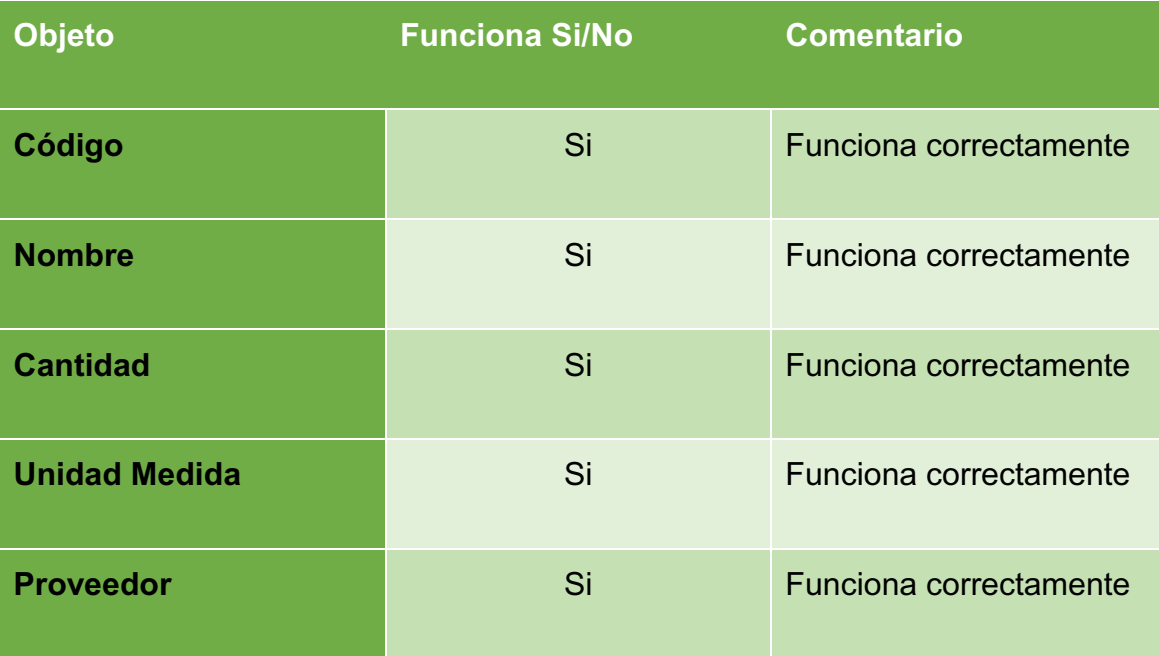

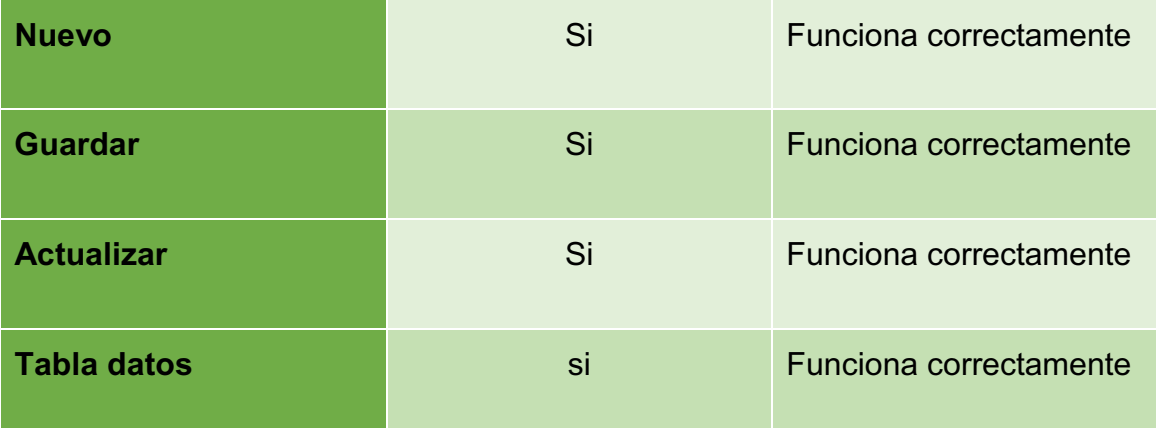

*Cuadro 6 prueba de datos reales formulario insumos* 

# c) Formulario Ciclos de Producción

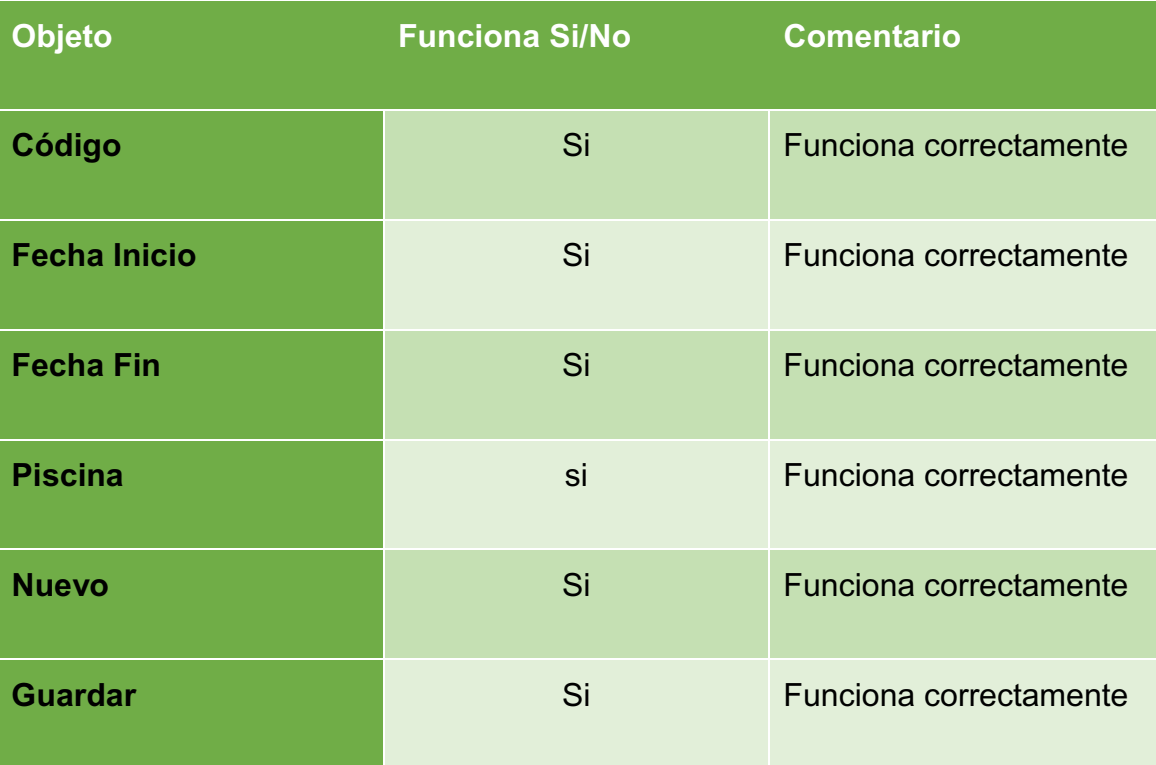

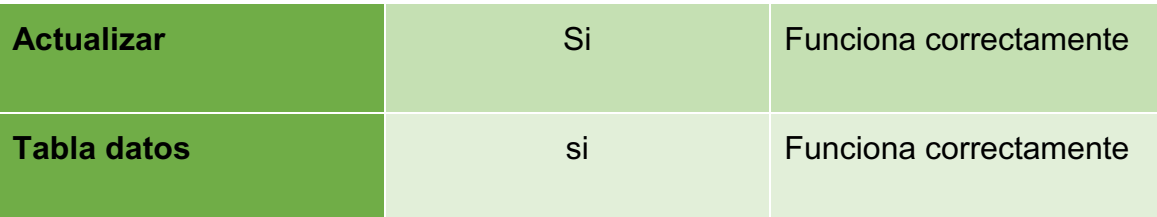

*Cuadro 7 prueba de datos reales formulario ciclos de producción* 

# **3.5 Instalación**

### **3.5.1 Instalación del software en el equipo de computo**

Para la instalación se debe tener en el equipo algunos programas como un sistema gestor de base de datos, un servidor en donde alojar ese sistema gestor que se encargara del acceso a la información de manera local, esto lo hacemos en conjunto instalando la herramienta XAMPP que nos brinda estos programas y debemos activar la opción "Apache" y "Mysql" respectivamente.

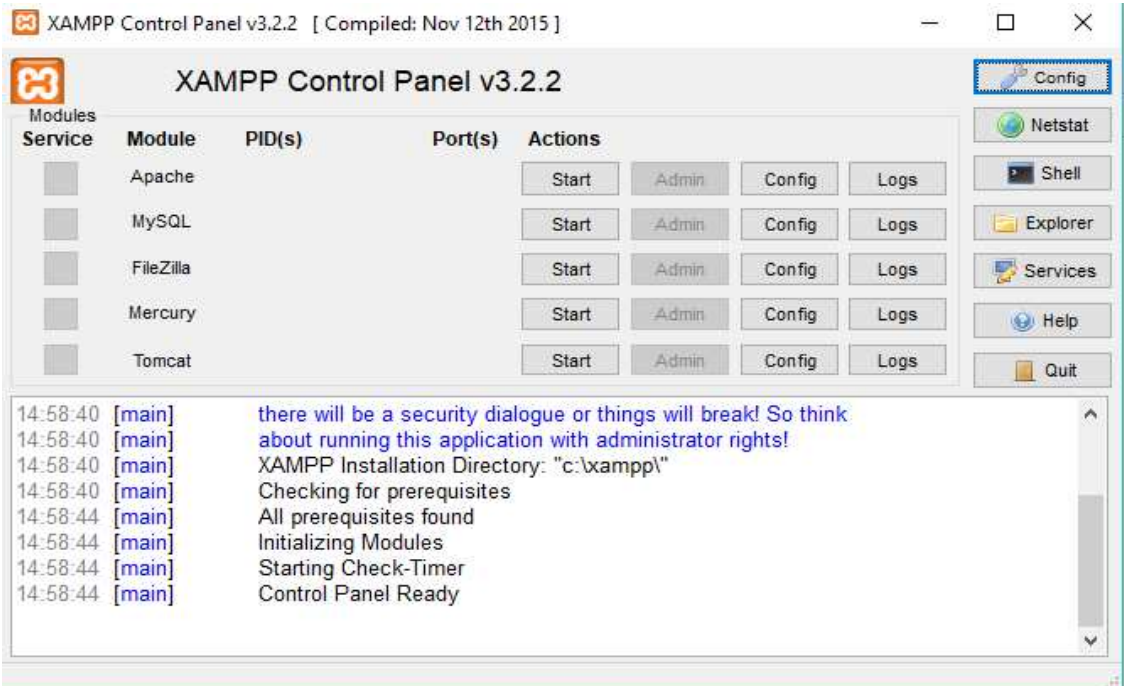

*Ilustración 29 pantalla del programa XAMPP* 

Para abrir el SGBD debemos escribir "localhost/phpmyadmin/" en un navegador web para ingresar a el entorno gráfico para la administración de los datos.

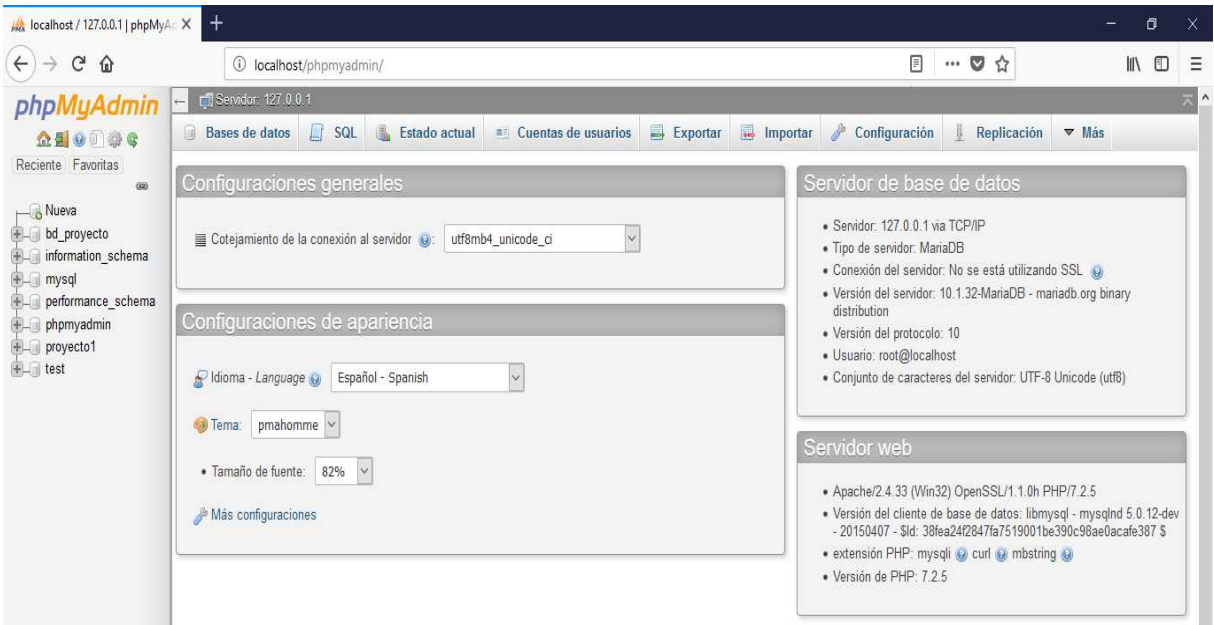

#### *Ilustración 30 Pantalla del servidor que alojará la BD*

Para la creación de la base de datos y las tablas que administraran la información del sistema se adjunta un archivo de texto que cargará todos los datos de las correspondientes tablas con sus campos.

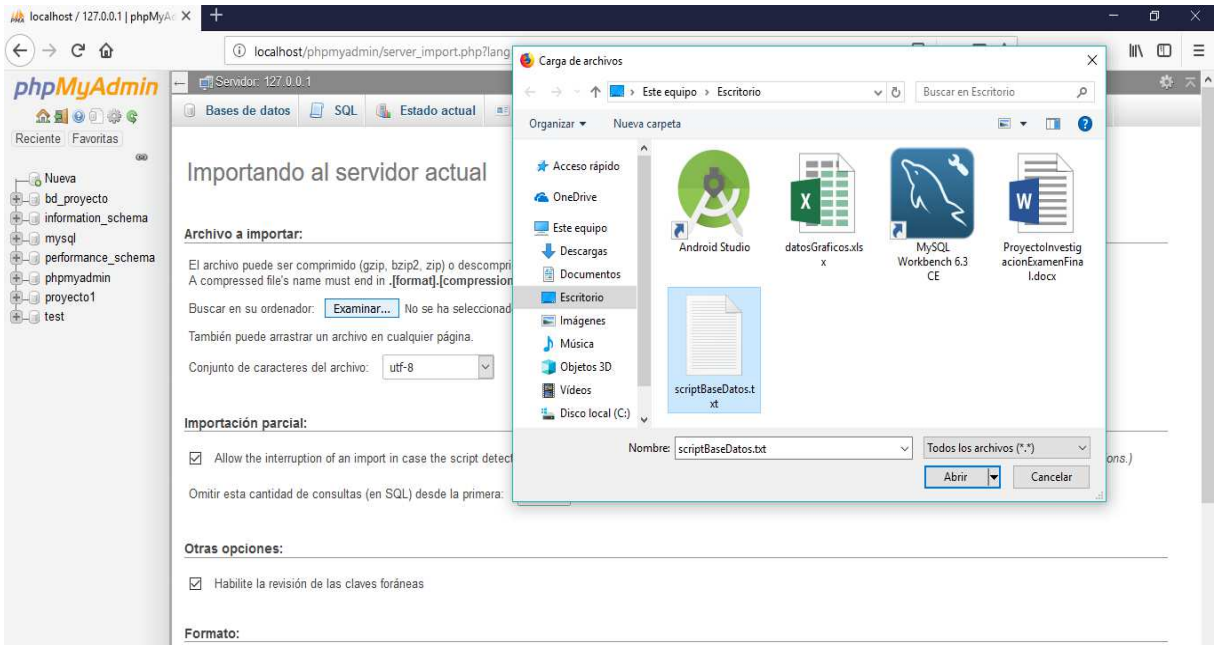

*Ilustración 31 Pantalla para la creación del esquema de la BD* 

Ahora se puede ejecutar el archivo .jar generado por el IDE NetBeans para poder empezar a usar el sistema.

| Inicio<br>Compartir<br><b>Archivo</b><br>个<br>v<br>$\mathbf{y}$ | Vista                                  | Camaronera Santa Maria<br>Mantenimiento<br>Este equipo > Documentos > NetBeansProjects > Proyect | Procesos       | Consultas - Reportes Extras | $\times$                  |
|-----------------------------------------------------------------|----------------------------------------|--------------------------------------------------------------------------------------------------|----------------|-----------------------------|---------------------------|
|                                                                 | A,<br>Nombre                           | Ingreso de Datos                                                                                 |                |                             | $\Box$<br>X               |
| Acceso rápido<br><b>C</b> OneDrive                              | lib<br>web-files<br>ProyectoTesis.html |                                                                                                  |                | Buscar Aqui                 | Insertar Nombre<br>Buscar |
| Este equipo                                                     | ProyectoTesis.jar                      | Insertar Datos Piscina                                                                           | $\mathsf{Id}$  | Descripcion                 | <b>Hectareas</b>          |
| Descargas                                                       | <b>ProyectoTesis.jnlp</b>              |                                                                                                  | 1              | piscina1                    | 56.34                     |
| Documentos                                                      |                                        |                                                                                                  | 2              | piscina                     | 21.0                      |
| Escritorio                                                      |                                        |                                                                                                  | 3              | piscina3                    | 43.54                     |
| Imágenes                                                        |                                        | Id                                                                                               | $\overline{4}$ | piscina4                    | 43.5                      |
| Música                                                          |                                        | Nombre                                                                                           | 5              | piscina5                    | 76.4                      |
| Objetos 3D                                                      |                                        |                                                                                                  | 6              | piscina6                    | 56.45                     |
| Vídeos<br>Ħ                                                     |                                        | <b>Hectareas</b>                                                                                 | $\overline{7}$ | piscina                     | 32.8                      |
| <sup>12</sup> Disco local (C:)                                  |                                        |                                                                                                  | 8              | piscina8                    | 45.0                      |
| Red                                                             |                                        |                                                                                                  | $\overline{9}$ | picina9                     | 23.0                      |
|                                                                 |                                        |                                                                                                  | 10             | piscina321                  | 213.3                     |
|                                                                 |                                        | Eliminar<br>Nuevo<br>Guardan<br>Editar                                                           | 11             | piscina11                   | 56.0                      |
|                                                                 |                                        |                                                                                                  | 12             | piscina                     | 23,23                     |
|                                                                 |                                        |                                                                                                  | 13             | piscina2                    | 2323.0                    |
|                                                                 |                                        |                                                                                                  | 14             | piscinaotra                 | 23.0                      |
| 5 elementos                                                     | elemento seleccionado 123 KB<br>Estad  |                                                                                                  | 15             | ntra                        | 23.55                     |

*Ilustración 32 Sistema a Medida en ejecución* 

# **CONCLUSIONES**

- x El desarrollo del sistema a medida permite reducir los tiempos de respuesta a la toma de decisiones, cuando se requiere algún dato de las diferentes actividades en el ciclo de vida de producción, ya que permite consultar la información necesaria directamente de la base de datos de manera instantánea.
- x El sistema a medida facilita la administración de la información por parte del operador del sistema, debido a que está almacenada en un soporte digital que permite que el operario del sistema pueda acceder a los registros de forma más rápida y segura,
- El uso de un soporte digital para el almacenamiento de los datos y para su respectivo respaldo, permite que la información siempre esté disponible, agiliza la búsqueda y la inserción de la información, ya que se puede acceder a ella de forma directa a través del sistema permitiendo que el encargado de la administración de la información pueda obtener los datos requeridos para hacer uso de ellos.

# **RECOMENDACIONES**

- Se recomienda al gerente tener un CPU exclusivo para la instalación ejecución y uso del sistema, de esta manera se asegura un mejor rendimiento del software ya que lo recursos de hardware serán usados solo por el sistema.
- El gerente debería considerar crear una aplicación móvil complementaria que permita ser más portable la recopilación de los datos en los diferentes procesos que se realizan en el campo, para poder así llevarlos e ingresarlos en el sistema para su procesamiento.
- Se recomienda al gerente de la empresa establecer un organigrama en donde se reflejen los roles de cada una de las personas que se encuentran inmersas en la empresa, para tener una mejor organización de los cargos y de las personas que trabajan en el lugar.

# **Bibliografía**

Alimentación, O. d. (1986). *Consulta Técnica sobre utilización y mercadeo de pescado en America Latina.* Santiago: FAO.

Amaya Amaya, J. (2010). *Sistemas de Información.* Ecoe.

Aranda, v. A. (2014). *Instalación y parametrización del software.* Málaga: IC.

Arias, Á. (2014). *Bases de datos con MySQL.* IT Campus Academy.

Baena Paz, G. (2014). *METODOLOGÍA DDE LA INVESTIGACIÓN.* Patria.

Beekman, G. (1999). *Introducción a la Computación.* Mexico D.F: Pearson.

- Benitez Mandujano, M. A. (2012). *Biología, Ecología e Investigación sobre el Langostino de Río Macrobrachium carcinus.*
- Borrás pámies, C., & Franquet Bernis, J. M. (2007). *Cultivo intensivo de la Anguila Europea.*
- Caballero Gonzales, C., & Montoya Cordero, R. (2016). *Almacenamiento de la información e introducción a SGBD.* Madrid: Paraninfo.
- Cabanellas de las Cuevas, G. (2011). *Propiedad Intelectual sobre Programas de Computación.* Buenos Aires: Heliasta.

Caccuri, V. (2012). *Computación para Docentes.* Bueno Aires.

- Caddy, J., & Griffiths, R. (1996). *Recursos marinos vivos y su desarrollo sostenible.* Departamento de Pesca de la FAO.
- Cadenas, O. A. (2004). *La competitividad de las cadenas agroproductivas en Colombia.* Bogotá.
- Calvo Martin, F. J., Fraco Rodriguez, J., Luego Rodrigez, M., & Ramos Criado, P. A. (2004). *Energìas y Medio Ambiente.* Salamanca: Globalia.
- Campderrich, F. B. (2003). *Ingeniería del Software.* Catalunya: UOC.
- Cano Gallegos, J. C. (2014). *Montaje y Mantenimiento de Sistemas y Componentes Informáticos.* Editex.
- Carretero de Nicolas, F. (1994). *Sistemas Expertos en el Diagnostico Diferencial de las Hipercalcemias.* Madrid.
- Castelló , O. (1993). *Acuicultura Marina: Fundamentos Biológicos y Tecnología de la Producción.* Barcelona: Publicaciónes Universidad de Barcelona.
- Castells, X. E., & Bordas Alsina, S. (2011). *Energía, agua, medioambiente territorialidad y sostenibilidad.* Diaz de Santos.
- Cobo Vera, Á. (s.f.). *Diseño y Programación de Bases de Datos.* Madrid: Visión Libros.
- Cobo, A., Gómez, P., & Rocha, R. (2005). *PHP y MySQL: tecnología para el desarrollo de aplicaciónes web.* Días de Santos.
- De la Fuente, F. G. (2004). *Sistemas de Información en la Sociedda del Conocimiento.* Madrid: ESIC.
- de la Lanza Espino, G., Cáceres Martínez, C., Adame Martínez , S., & hernández Pulido, S. (1999). *Diccionario de Hidrología y ciencias afines.* Plaza y Valdes.
- De Pablos Heredero, C., López-Hermoso Agius, J. J., Romo Romero, S. M., & Media Salgado, S. (2004). *Informática y Comunicaciones en la Empresa.* Madrid: Esic.
- Días Narvaez, V. P. (2009). *Metodología de la investigación cientifica y bioestadística: para médicos, odontólogos y estudiantes de ciencias de la salud.* Santiago: Ril.
- FAO, D. d. (2002). *El estado Mundial de la Pesca y la Acuicultura.* Dirección de Información de la FAO.
- Fernández Alarcón, V. (2006). *Desarrollo de Sistemas de Información.* Catalunya: UPC.
- Figueras, A., & Novoa, B. (2011). *Enfermedades de moluscos bivalvos.* Madrid: Gima Press.
- García Córdoba, F. (2004). *El Cuestionario Recomendaciones metodológicas para el diseño de cuestionarios.* Córdova: Limusa.
- Gilbert, B. (1991). *Acuicultura.* Omega.
- Giró , J., Vásquez, J., Meloni, B., & Constable, L. (2015). *Lenguajes Formales y Teória de Autómatas.* Alfaomega.
- Gonzales Laxe, F., Lupin, H., & Brénton de la Cal, J. (2004). *Acuicultura: producción, comercio y trazabilidad.* Carlos Iglesias.
- Graells, M. (1864). *Manual Practico: Piscicultura.* Madrid: Aguado.
- Guerra, G. (1992). *Manual de Administración de Empresas Agropecuarias.* San José: Agroamerica.
- Guisado Tato, M. (2007). *Viabilidad económica de explotaciones acuícolas.* Lorena Bello.

Helm, M. (2006). *Cultivo de bivalvos en criadero.* Nueva Escocia.

- Hernández León, R., & Coello González, S. (20018). *El paradigama cuantitativo de la investigación científica.* Habana: Universitaria.
- Hernandez León, R., & Coello González, S. (2011). *EL PROCESO DE INVESTIGACIÓN CIENTÍFICA.* Habana: Univeristaria.

IICA. (2000). *Desarrollo de la acuicultura en la Amazonia Continental.* Lima.

Kroenke, D. (2003). *Procesamiento de Bases de Datos.* Pearson.

- Londoño Maya, C. (s.f.). *Legislación Agraria.* Sociedad de agriculturoes y ganaderos del valle Cauca - Sag.
- Lopez Herrera, J. (2011). *Programación en Tiempo Real y Bases de Datos: un Enfoque Práctico.* Catalunya.
- Martínez Carrasco, R. (2011). *Investigación Comercial: Técnicas e Instrumentos.* Madrid: Tebar.
- Martinez Noriega, R. (2015). *El Proceso de Desarrollo de Software.* IT Campus Academy.
- Migueles Pose, F. (2009). *La energìa que viene del mar.* Gesbiblo.
- Moreno Pérez, J. C., & Ramos Pérez, A. F. (2014). *Administración de Software de un Sistema Informático.* Madrid: RA-MA.
- Moreno Pérez, J. C., & Ramos Pérez, A. F. (2014). *Mantenimiento del Subsistema Lógico de Sistemas Informáticos.* Madrid: RA-MA.
- Moro Vallina, M. (2010). *Aplicaciones Ofimáticas.* Paraninfo.
- Mujal Rosas, R. (2003). *Tecnología Eléctrica.* Catalunya: UPC.
- O. Valderrama, J. (1996). *Información Tecnológica.* Centro de Información Tecnológica.
- Ortiz Pabón, H. (2005). *Sistemas Operativos Modernos.* Medellin: Universidad de Medellin.
- Padilla Álvarez, F., & Cuesta López, A. (2003). *Zoología aplicada.* Madrid: Dias de Santos.
- Pino Diaz, R., Gómez Gómez, A., & Abajo Martinez, N. (2001). *Introducción a la Inteligencia Artificial.* Oviedo: Universidad de Oviedo.

Ramos Cardozo, D. (2016). *Desarrollo de Software.* IT Campus Academy.

- Ramos Martín, A., & Ramos Martín, M. J. (2007). *Operaciones con bases de datos ofimáticas y corporativas.* Madrid: Paranifo.
- Redding, T. (1992). *Estudio de la producción piscícola en los canales de riego.* FAO.
- Requeijo Gonzales, J., Iranzo Martin, J., Pedrosa Rodriguez, M., Salido Herraíz, J., Izquierdo Yanez, G., Moral Ríncon, J., . . . Arranz Peña, N. (2007). *Economía Española.* Madrid.

Rodriguez Lebrón, J. (2014). *La Culpa Faunicida.* Palibrio.

- Rodriguez, L. (2014). *La culpa faunicida.*
- Rojas Soriano, R. (2005). *GUÍA PARA REALIZAR INVESTIGACIONES SOCIALES.* Mexico DF: Plaza y Valdez.
- Sarasquete, C., Gonzales de Canales, L., & Muñoz Cueto , A. (1999). *Patología, Fisiología y Biotoxicología en especies acuáticas.* Buncopy.

Sommerville, I. (2005). *Ingeniería del Software.* Madrid: Pearson.

Thiabaud, C. (2006). *MySQL5: instalción, implementación, administración, programación.* Barcelona: Eni.

Uche, J. (2013). *La energía en el agua.* Zaragosa: Universidad de Zaragosa.

Valera Negrete, J. P. (2005). *Física General.* Mexico.

Van Anrooy, R., A.D Secretan , P., Lou, Y., & Roberts, R. (2007). *Análisis del estado actual de seguros en la acuicultura mundial.* Roma: FAO.

Vian Orduño, A. (1994). *Introducción a la Química Industrial.* Reverté.

Vilariño Becerra, L. (2009). *Prevalencia de virus entéricos en moluscos cultivados en Galicia.* USC.

# **ANEXOS**

ANEXO A FORMATO DE ENCUESTA

ANEXO B FORMATO DE ENTREVISTA

- a) ¿Dónde guarda la información del lugar?
	- 1) Libreta
	- 2) Cuaderno
	- 3) Hojas
- b) ¿Dónde se guardan los registros?
	- 1)gaveta
	- 2) cajón
	- 3) escritorio
- c) ¿Cuál es la persona encargada de llenar el registro y mantenerlo?
	- 1) gerente 2)trabajador 3)dueño
- d) ¿Quién es el encargado de darle alimento y cuidado a la cosecha?
	- 1) gerente
	- 2) trabajador
	- 3) dueño
- e) ¿El encargado sabe cómo alimentar, cuidar y mantener la producción?
	- 1) si
	- 2) no
- f) ¿El dueño o gerente verifica que el encargado esté haciendo bien su trabajo?
	- 1) si
	- 2) no
	- 3) a veces
- g) ¿La información se la guarda en más de un lugar?
	- 1) si
	- 2) no
- h) ¿Cuándo es una nueva cosecha, se reutiliza el registro de la cosecha anterior?
	- 1)si

2)no

- i) ¿Los registros viejos se guardan en lugares diferentes?
	- 1) si
	- 2) no
- a) ¿Cómo guardan la información de la empresa?
- b) ¿Quiénes tienen acceso a esa información?
- c) ¿Cuál es la persona encargada de mantener y cuidar la información?
- d) ¿Quién es la persona encargada del proceso de producción del lugar?
- e) ¿El encargado tiene conocimiento de cómo funciona el proceso?
- f) ¿Conoce usted cómo funciona el proceso de producción acuícola?
- g) ¿Cuál es el ciclo de vida del proceso de producción que realiza?
- h) ¿Qué información de la empresa guardan en los registros?
- i) ¿Qué hace con los registros que ya han sido usados?

#### ANEXO C ASIGNACIÓN DE TUTOR

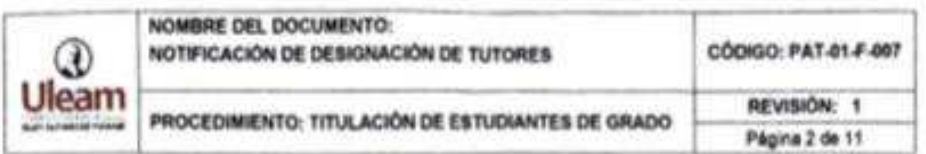

### **COMISIÓN ACADÉMICA EXTENSIÓN EL CARMEN**

MEMORANDUM No. 009-2018-PCA-LAV-CIS

Ing. Saed Reascos, Mg. tutor(a) designado(a) **PARA:** Ing. Leonardo Avellán Vásquez, Presidente Comisión Académica **DE** ASUNTO: Designación para desarrollar tutorias de titulación FECHA: El Carmen, 9 febraro del 2018

En cumplimiento a la distribución de la carga horaria dispuesta dentro de la planificación académica de esta unidad y considerando los articulos 76 y 77 del proceso de titulación del Reglamento de Régimen Académico, la Corrisión Académica de la Extensión El Carmen, ha considerado que, de acuerdo con su experticia en el área de conocimiento asignado, usted deberá dirigir y verificar el desarrollo de los trabajos de titulación de los siguientes estudiantes:

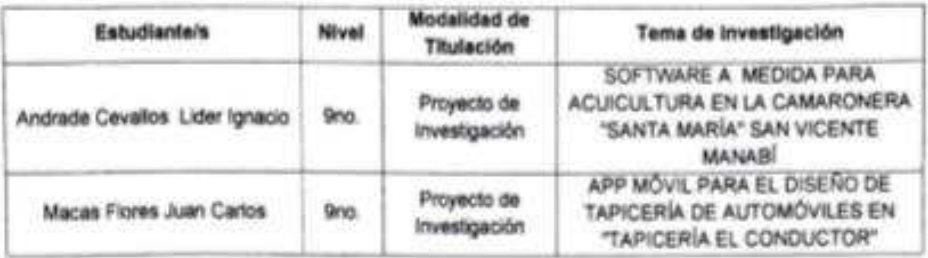

Además, es de vital importancia su aporte profesional en los trabajos de tutorías desarrollados por los demás compañeros tutores, debiendo realizar equipos de trabajo en conjunto, para lo cual le adjunto el informe de designación de tutorias, el mismo que ha sido conocido por el Consejo de Facultad.

Particular que se informa para los fines consiguientes.

Atentamente,

Ing. Leonordo Avellán Vásquez, Mg. PRESIDENTE COMISIÓN ACADÉMICA Leonardo avelan@uleam.edu.ec

#### ANEXO D ACEPTACIÓN DEL PROYECTO

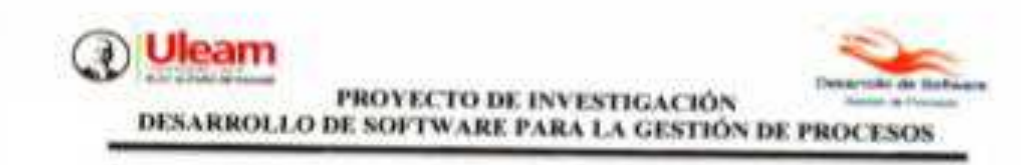

## **CERTIFICACIÓN**

Quien suscribe Ing. Dando Ardvalo Hermida, Director del proyecto de Investigación "DESARROLLO DE SOFTWARE PARA LA GESTIÓN DE PROCESOS" time a bien CERTIFICAR

Ose el sobor ANDRADE CEVALLOS LÍDER IGNACIO, ha eralizado el trabajo de Investigación: "SOFTWARE A MEDIDA PARA ACUECULTURA EN LA CAMARONERA 'SANTA MARÍA' SAN VICENTE MANABÍ", como una actividad del proyecto de investigación. "Desarrollo de Software para la gestión de procesos" durante el periodo 2017(2) y 2018(1) según la planificación y documentación que reposa en los archivos del proyecto.

ELS: ANDRADE CEVALLOS LÍDER IGNACIO, punde hacer seo del presente documento en lo que estimo conveniente, dentro del marco legal académico establecido.

El Carroon, 13 de septiembre del 2018

leg. Danilo Arevalo Hermida, Mg. DIRECTOR DEL PROYECTO